# Package 'shelltrace'

October 14, 2022

Type Package

Title Bivalve Growth and Trace Element Accumulation Model

Version 3.5.1

Date 2017-09-27

Author Niels J. de Winter

Maintainer Niels J. de Winter <niels.de.winter@vub.be>

**Depends**  $R (= 3.1.0)$ 

Imports xlsx, bmp, tiff, grDevices, stats

#### Description

Contains all the formulae of the growth and trace element uptake model described in the equallynamed Geoscientific Model Development paper (de Winter, 2017, [<doi:10.5194/gmd-2017-](https://doi.org/10.5194/gmd-2017-137) [137>](https://doi.org/10.5194/gmd-2017-137)). The model takes as input a file with X- and Y-coordinates of digitized growth increments recognized on a longitudinal cross section through the bivalve shell, as well as a BMP file of an elemental map of the

cross section surface with chemically distinct phases separated by phase analysis. It pro-

ceeds by a step-by-step process described in

the paper, by which digitized growth increments are used to calcu-

late changes in shell height, shell thickness, shell volume, shell mass

and shell growth rate through the bivalve's life time. Then, results of this growth mod-

elling are combined with the trace element mapping

results to trace the incorporation of trace elements into the bivalve shell. Results of various modelling parameters can be exported in

the form of XLSX files.

# License GPL-3

# LazyData true

URL <https://github.com/nielsjdewinter/ShellTrace>,

<https://doi.org/10.5194/gmd-2017-137-supplement>,

<http://nidewint.wixsite.com/nielsdewinter>

BugReports <https://github.com/nielsjdewinter/ShellTrace/issues>

RoxygenNote 6.0.1

NeedsCompilation no Repository CRAN Date/Publication 2017-10-06 11:35:20 UTC

# R topics documented:

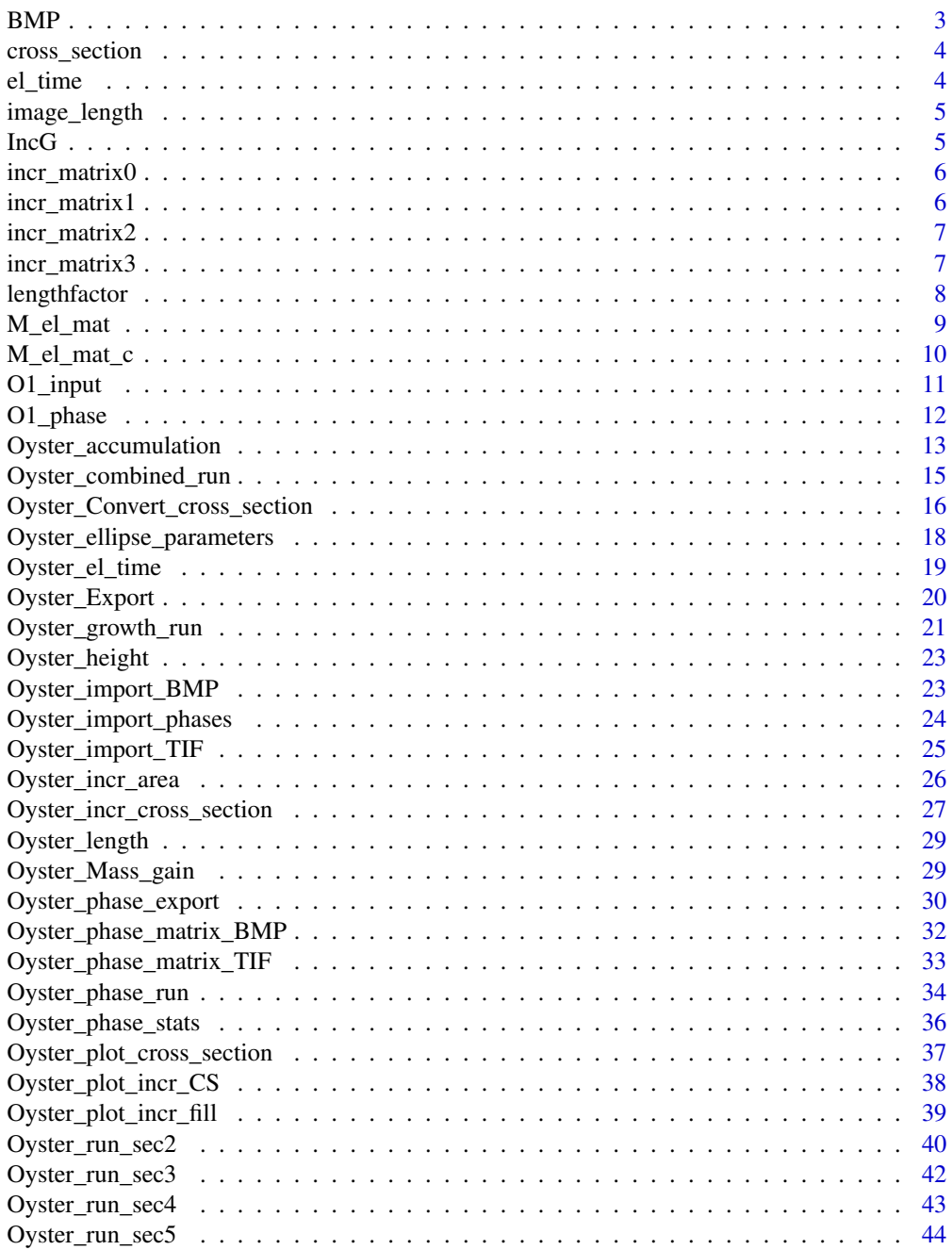

<span id="page-2-0"></span>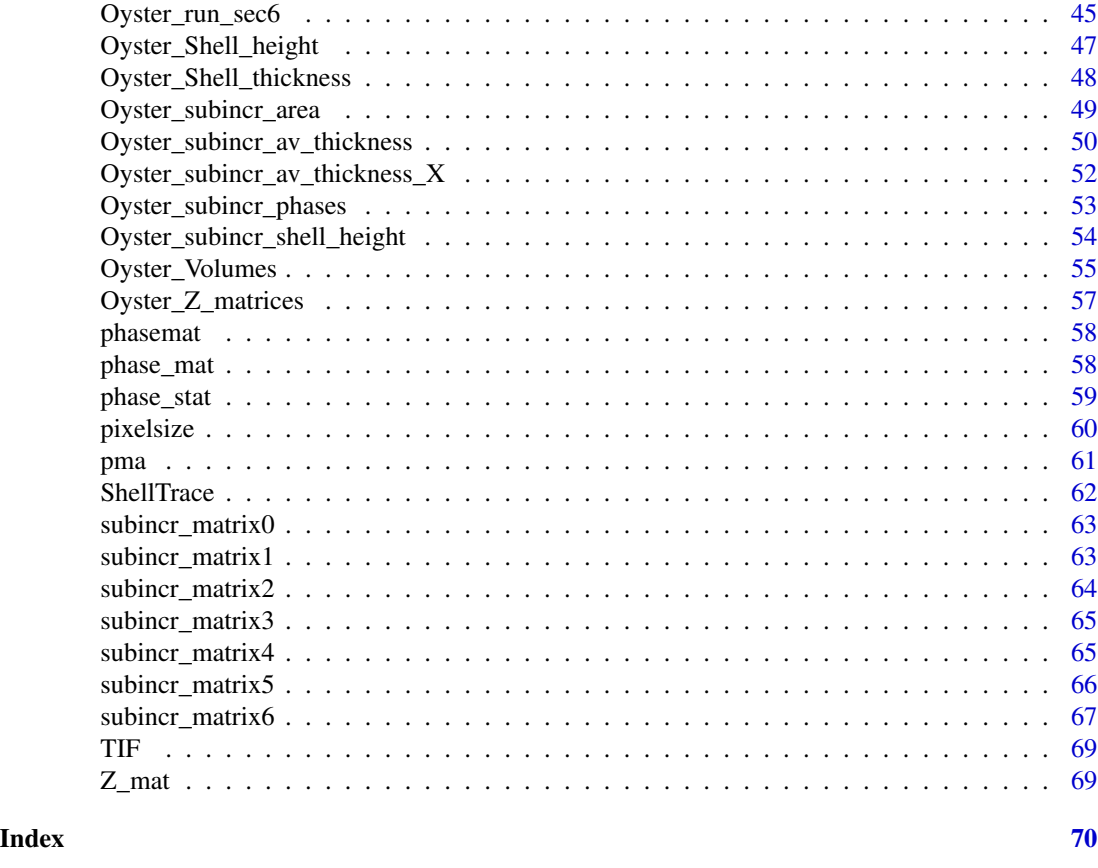

BMP *BMP image of phase map of cross section of modern oyster.*

# Description

An image of the microXRF phase map of the cross section used for this model from the Crassostre gigas #1 oyster used as an example in de Winter (2017)

# Usage

data(BMP)

# Format

A BMP image imported into R as a large data array

# Source

<https://doi.org/10.5194/gmd-2017-137-supplement>

<span id="page-3-0"></span>

## Description

A dataset containing X- and Y-coordinates of digitized growth increments from the Crassostrea gigas #1 oyster used as an example in de Winter (2017) resampled to fit the same X-axis.

#### Usage

data(cross\_section)

# Format

A data frame with 101 rows and 10 variables:

- 0 X-coordinates in mm
- 44 Empty column, title contains day of the year the shell started growing (estimated)
- 0 Y-coordinates of digitized increment 0 (top of shell), title contains age in days
- 30 Y-coordinates of digitized increment 1, title contains age in days
- 90 Y-coordinates of digitized increment 2, title contains age in days
- 270 Y-coordinates of digitized increment 3, title contains age in days
- 420 Y-coordinates of digitized increment 4, title contains age in days
- 780 Y-coordinates of digitized increment 5, title contains age in days
- 1050 Y-coordinates of digitized increment 6, title contains age in days
- 1290 Y-coordinates of digitized increment 7 (bottom of shell), title contains age in days

#### Source

<https://doi.org/10.5194/gmd-2017-137-supplement>

el\_time *Matrix listing the concentrations of elements in every subincrement*

#### Description

A dataset containing the concentrations of every element measured in the phase map of the XRF mapped surface of the Crassostrea gigas #1 oyster used as an example in de Winter (2017) reconstructed in every subincrement.

#### Usage

data(el\_time)

# <span id="page-4-0"></span>image\_length 5

# Format

A data frame with 24 rows and 1291 variables:

#### Source

<https://doi.org/10.5194/gmd-2017-137-supplement>

image\_length *Length (in mm) of the digitized phase map image.*

# Description

A single value of the image length in mm

#### Usage

data(image\_length)

#### Format

A single value: Length in mm of digitized shell cross section

# Source

<https://doi.org/10.5194/gmd-2017-137-supplement>

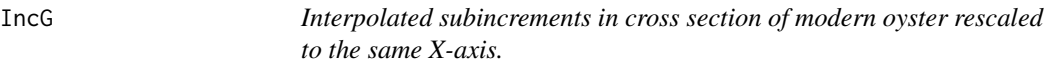

#### Description

A dataset containing X- and Y-coordinates of subincrements interpolated between digitized growth increments from the Crassostrea gigas #1 oyster used as an example in de Winter (2017) sampled to fit a common X-axis. A Xstep of 0.1, a Tstep of 1 and a growth season of 250 days are used.

#### Usage

data(IncG)

# Format

A large data frame with 101 rows and 1291 variables:

#### Source

<https://doi.org/10.5194/gmd-2017-137-supplement>

<span id="page-5-0"></span>

#### Description

A dataset containing specific parameters calculated for all digitized growth increments from the Crassostre gigas #1 oyster used as an example in de Winter (2017) sorted per increment.

#### Usage

data(incr\_matrix0)

#### Format

A data frame with 8 rows and 3 variables:

**growth band** name of the growth increment

age (days) Age associated with the deposition of the growth increment

age\_cal (days) Age associated with the deposition of the growth increment, calibrated to the seasonal cycle

#### Source

<https://doi.org/10.5194/gmd-2017-137-supplement>

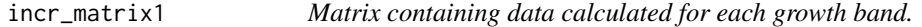

### Description

A dataset containing specific parameters calculated for all digitized growth increments from the Crassostre gigas #1 oyster used as an example in de Winter (2017) sorted per increment.

#### Usage

data(incr\_matrix1)

#### Format

A data frame with 8 rows and 5 variables:

growth band name of the growth increment

age (days) Age associated with the deposition of the growth increment

age\_cal (days) Age associated with the deposition of the growth increment, calibrated to the seasonal cycle

incr\_area area between subsequent increments

incr\_cumarea area between increment and the top of the shell

# <span id="page-6-0"></span>incr\_matrix2 7

# Source

<https://doi.org/10.5194/gmd-2017-137-supplement>

incr\_matrix2 *Matrix containing data calculated for each growth band.*

#### Description

A dataset containing specific parameters calculated for all digitized growth increments from the Crassostre gigas #1 oyster used as an example in de Winter (2017) sorted per increment.

#### Usage

data(incr\_matrix2)

# Format

A data frame with 8 rows and 6 variables:

growth band name of the growth increment

age (days) Age associated with the deposition of the growth increment

age\_cal (days) Age associated with the deposition of the growth increment, calibrated to the seasonal cycle

incr\_area area between subsequent increments

incr\_cumarea area between increment and the top of the shell

av\_thickness average thickness of area between increment and the top of the shell

#### Source

<https://doi.org/10.5194/gmd-2017-137-supplement>

incr\_matrix3 *Matrix containing data calculated for each growth band.*

# Description

A dataset containing specific parameters calculated for all digitized growth increments from the Crassostre gigas #1 oyster used as an example in de Winter (2017) sorted per increment.

#### Usage

data(incr\_matrix3)

# <span id="page-7-0"></span>8 lengthfactor

# Format

A data frame with 8 rows and 11 variables:

growth band name of the growth increment

age (days) Age associated with the deposition of the growth increment

- age\_cal (days) Age associated with the deposition of the growth increment, calibrated to the seasonal cycle
- incr\_area area between subsequent increments
- incr\_cumarea area between increment and the top of the shell
- av\_thickness average thickness of area between increment and the top of the shell
- p1x X-value of first (leftmost) point in growth increment
- p1y Y-value of first (leftmost) point in growth increment
- p2x X-value of last (rightmost) point in growth increment
- p2y Y-value of last (rightmost) point in growth increment
- shell\_height Height of shell during deposition of shell increment

# Source

<https://doi.org/10.5194/gmd-2017-137-supplement>

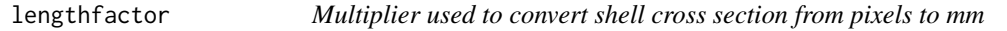

# Description

A single value of the amount of mm contained in one pixel

#### Usage

```
data(lengthfactor)
```
#### Format

A single value:

Length in mm of one pixel in the digitized shell cross section

#### Source

<https://doi.org/10.5194/gmd-2017-137-supplement>

<span id="page-8-0"></span>

### **Description**

A dataset containing trace element accumulation modelled for every based on the a phase map of the XRF mapped surface of the Crassostrea gigas #1 oyster used as an example in de Winter (2017)

# Usage

data(M\_el\_mat)

#### Format

A data frame with 5 rows and 24 variables: C Mass accumulation of C in subincrement

O Mass accumulation of O in subincrement Na Mass accumulation of Na in subincrement Mg Mass accumulation of Mg in subincrement Al Mass accumulation of Al in subincrement Si Mass accumulation of Si in subincrement P Mass accumulation of P in subincrement S Mass accumulation of S in subincrement Cl Mass accumulation of Cl in subincrement K Mass accumulation of K in subincrement Ca Mass accumulation of Ca in subincrement Ti Mass accumulation of Ti in subincrement Cr Mass accumulation of Cr in subincrement Mn Mass accumulation of Mn in subincrement Fe Mass accumulation of Fe in subincrement Ni Mass accumulation of Ni in subincrement Cu Mass accumulation of Cu in subincrement **Zn** Mass accumulation of Zn in subincrement Br Mass accumulation of Br in subincrement Rb Mass accumulation of Rb in subincrement Sr Mass accumulation of Sr in subincrement Rh Mass accumulation of Rh in subincrement Ba Mass accumulation of Ba in subincrement Pb Mass accumulation of Pb in subincrement

#### Source

<https://doi.org/10.5194/gmd-2017-137-supplement>

<span id="page-9-0"></span>

#### Description

A dataset containing mass accumulation of trace elements modelled for every based on the a phase map of the XRF mapped surface of the Crassostrea gigas #1 oyster used as an example in de Winter (2017)

#### Usage

data(M\_el\_mat\_c)

# Format

A data frame with 5 rows and 24 variables:

C Cumulative mass accumulation of C in subincrement

O Cumulative mass accumulation of O in subincrement

Na Cumulative mass accumulation of Na in subincrement

Mg Cumulative mass accumulation of Mg in subincrement

Al Cumulative mass accumulation of Al in subincrement

Si Cumulative mass accumulation of Si in subincrement

P Cumulative mass accumulation of P in subincrement

S Cumulative mass accumulation of S in subincrement

Cl Cumulative mass accumulation of Cl in subincrement

K Cumulative mass accumulation of K in subincrement

Ca Cumulative mass accumulation of Ca in subincrement

Ti Cumulative mass accumulation of Ti in subincrement

Cr Cumulative mass accumulation of Cr in subincrement

Mn Cumulative mass accumulation of Mn in subincrement

Fe Cumulative mass accumulation of Fe in subincrement

Ni Cumulative mass accumulation of Ni in subincrement

Cu Cumulative mass accumulation of Cu in subincrement

Zn Cumulative mass accumulation of Zn in subincrement

Br Cumulative mass accumulation of Br in subincrement

Rb Cumulative mass accumulation of Rb in subincrement

Sr Cumulative mass accumulation of Sr in subincrement

Rh Cumulative mass accumulation of Rh in subincrement

Ba Cumulative mass accumulation of Ba in subincrement

Pb Cumulative mass accumulation of Pb in subincrement

#### <span id="page-10-0"></span>O1\_input 11

#### Source

<https://doi.org/10.5194/gmd-2017-137-supplement>

O1\_input *Digitized growth increments in cross section of modern oyster.*

#### Description

A dataset containing X- and Y-coordinates of digitized growth increments from the Crassostrea gigas #1 oyster used as an example in de Winter (2017)

#### Usage

data(O1\_input)

#### Format

A data frame with 181 rows and 26 variables:

x\_base X-coordinate in pixels of bottom line on image

y\_base Y-coordinate in pixels of bottom line on image, second row value represents the day of the year

EMPTY1 Empty column

x\_top X-coordinate in pixels of top of Crassostrea gigas shell #1 (increment 0)

y\_top Y-coordinate in pixels of top of Crassostrea gigas shell #1 (increment 0), second row value represents the age in days (=0)

EMPTY2 Empty column

x\_1 X-coordinate in pixels of increment 1

y<sub>1</sub> Y-coordinate in pixels of increment 1, second row value represents the age in days

EMPTY3 Empty column

x\_2 X-coordinate in pixels of increment 2

y\_2 Y-coordinate in pixels of increment 2, second row value represents the age in days

EMPTY4 Empty column

x\_3 X-coordinate in pixels of increment 3

y\_3 Y-coordinate in pixels of increment 3, second row value represents the age in days

EMPTY5 Empty column

x\_4 X-coordinate in pixels of increment 4

y\_4 Y-coordinate in pixels of increment 4, second row value represents the age in days

EMPTY6 Empty column

x\_5 X-coordinate in pixels of increment 5

y\_5 Y-coordinate in pixels of increment 5, second row value represents the age in days

<span id="page-11-0"></span>EMPTY7 Empty column

x\_6 X-coordinate in pixels of increment 6

y\_6 Y-coordinate in pixels of increment 6, second row value represents the age in days

EMPTY8 Empty column

x\_bottom X-coordinate in pixels of bottom of Crassostrea gigas shell #1

y\_bottom Y-coordinate in pixels of bottom of Crassostrea gigas shell #1, second row value represents the age in days (= age of death)

#### Source

<https://doi.org/10.5194/gmd-2017-137-supplement>

O1\_phase *Characteristics of phase in XRF map of oyster*

#### Description

A dataset containing trace element concentrations and RGB colour values of a phase map of the XRF mapped surface of the Crassostrea gigas #1 oyster used as an example in de Winter (2017)

#### Usage

data(O1\_phase)

#### Format

A data frame with 5 rows and 30 variables:

Description Desription of phase

Name Name of phase

R R-value of phase colour

G G-value of phase colour

B B-value of phase colour

density specific density of different phases

C Concentration of C in phase

O Concentration of O in phase

Na Concentration of Na in phase

Mg Concentration of Mg in phase

Al Concentration of Al in phase

Si Concentration of Si in phase

P Concentration of P in phase

S Concentration of S in phase

- <span id="page-12-0"></span>Cl Concentration of Cl in phase
- $K$  Concentration of  $K$  in phase
- Ca Concentration of Ca in phase
- Ti Concentration of Ti in phase
- Cr Concentration of Cr in phase
- Mn Concentration of Mn in phase
- Fe Concentration of Fe in phase
- Ni Concentration of Ni in phase
- Cu Concentration of Cu in phase
- Zn Concentration of Zn in phase
- Br Concentration of Br in phase
- Rb Concentration of Rb in phase
- Sr Concentration of Sr in phase
- Rh Concentration of Rh in phase
- Ba Concentration of Ba in phase
- Pb Concentration of Pb in phase

#### Source

<https://doi.org/10.5194/gmd-2017-137-supplement>

Oyster\_accumulation *Calculate trace element accumulation rates*

# Description

Function that combines the concentrations of trace elements per sub-increment with a smoothed record of mass accumulation with time to calculate the rate of accumulation of each element through the lifetime of the bivalve. de Winter, N. J. (2017) <doi:10.5194/gmd-2017-137>

# Usage

```
Oyster_accumulation(el_time, subincr_matrix, npma = 10)
```
#### Arguments

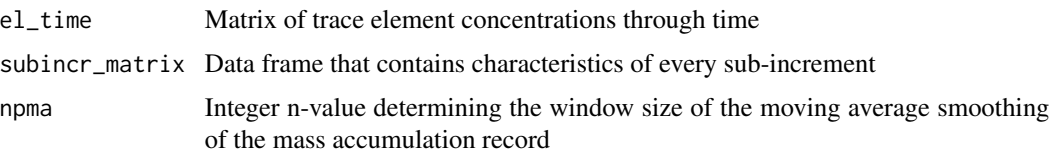

# Details

A record of mass accumulation of the shell is smoothed using a moving average. This mass accumulation record is multiplied with the records of trace element concentrations per sub-increment to obtain a record of mass accumulation of each trace element through time and a record of cumulative trace element accumulation through time

# Value

Matrices of trace element accumulation per sub-increment and cumulative trace element accumulation

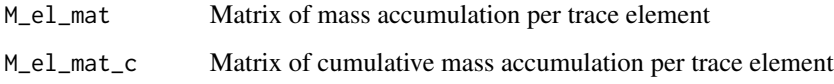

# **Note**

Please cite Geoscientific Model Development paper dealing with the ShellTrace model

#### Author(s)

Niels J. de Winter

# Source

**[GitHub](https://github.com/nielsjdewinter/ShellTrace)** [Manuscript](https://doi.org/10.5194/gmd-2017-137) [Supplementary data](https://doi.org/10.5194/gmd-2017-137-supplement) [Author website](http://nidewint.wixsite.com/nielsdewinter)

#### References

de Winter, N. J.: ShellTrace v1.0 ? A new approach for modelling growth and trace element uptake in marine bivalve shells: Model verification on pacific oyster shells (Crassostrea gigas), Geosci. Model Dev. Discuss., https://doi.org/10.5194/gmd-2017-137, in review, 2017.

# See Also

"Oyster\_el\_time"

### Examples

```
AccL<-Oyster_accumulation(el_time, subincr_matrix6, npma = 10)
```
<span id="page-14-0"></span>Oyster\_combined\_run *Runs the growth and trace element model*

# Description

Function that runs the bivalve growth and trace element model from start to finish, combining Step 2-6. de Winter, N. J. (2017) <doi:10.5194/gmd-2017-137>

# Usage

Oyster\_combined\_run(raw\_data, image\_length, season\_length=250, Xstep=0.1, Tstep=1, Oyster\_height, Oyster\_length, name\_file="Oyster\_growth\_model", phases\_name, image\_name, image\_ext, npma=10, name\_shell)

# Arguments

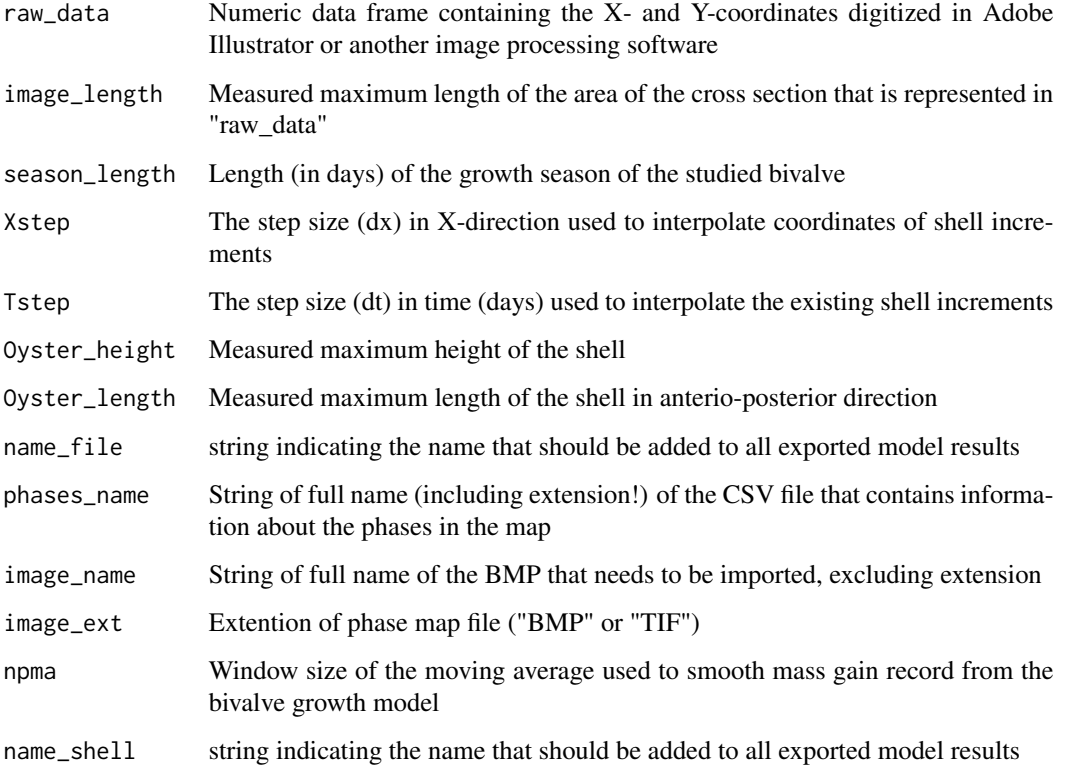

# Details

Oyster\_growth\_run and Oyster\_phase\_run, bundling and exporting the model results

# <span id="page-15-0"></span>Value

Exports matrices containing oyster growth parameters for each sub-increment as well as matrices containing trace element accumulation rates and concentration changes through the shells life time resulting from the trace element model. All these matrices are also exported as a list containing:

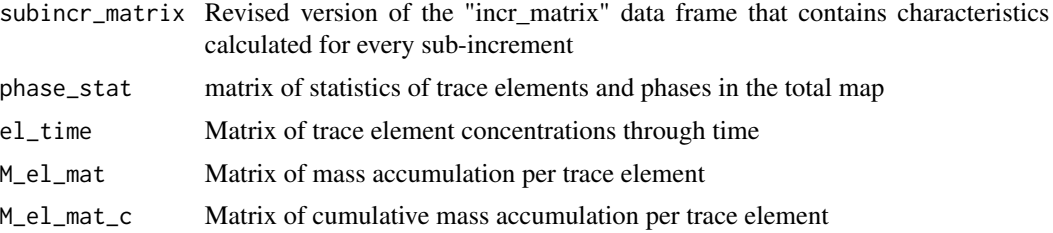

# Note

Please cite Geoscientific Model Development paper dealing with the ShellTrace model

#### Author(s)

Niels J. de Winter

# Source

**[GitHub](https://github.com/nielsjdewinter/ShellTrace)** [Manuscript](https://doi.org/10.5194/gmd-2017-137) [Supplementary data](https://doi.org/10.5194/gmd-2017-137-supplement) [Author website](http://nidewint.wixsite.com/nielsdewinter)

#### References

de Winter, N. J.: ShellTrace v1.0 ? A new approach for modelling growth and trace element uptake in marine bivalve shells: Model verification on pacific oyster shells (Crassostrea gigas), Geosci. Model Dev. Discuss., https://doi.org/10.5194/gmd-2017-137, in review, 2017.

# See Also

"Oyster\_growth\_run" and "Oyster\_phase\_run"

Oyster\_Convert\_cross\_section

*Function that converts XY-data of digitized cross section*

# Description

Takes XY data of digitized growth increments in a shell cross section and converts them to a common X-axis with the correct lengths in millimeters. de Winter, N. J. (2017) <doi:10.5194/gmd-2017-137>

# Usage

```
Oyster_Convert_cross_section(raw_data, image_length, Xstep = 0.1)
```
#### Arguments

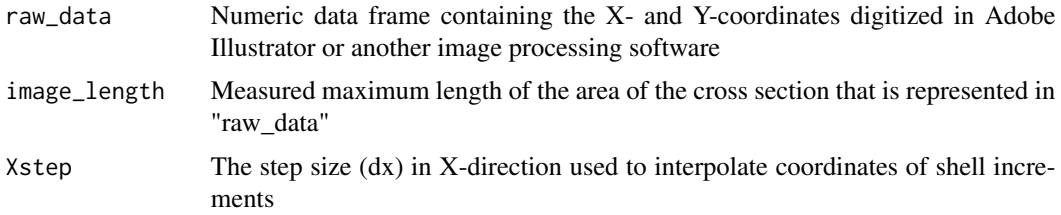

# Details

First step in growth modelling: Converting XY data of increments to a common X-axis

# Value

List of two data sets and one value:

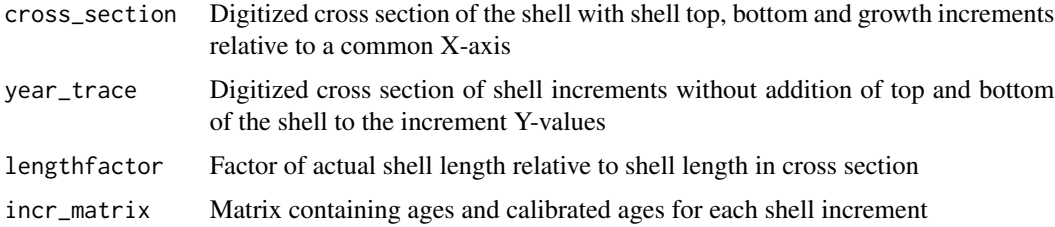

# Note

Please cite Geoscientific Model Development paper dealing with the ShellTrace model

### Author(s)

Niels J. de Winter

# Source

**[GitHub](https://github.com/nielsjdewinter/ShellTrace)** [Manuscript](https://doi.org/10.5194/gmd-2017-137) [Supplementary data](https://doi.org/10.5194/gmd-2017-137-supplement) [Author website](http://nidewint.wixsite.com/nielsdewinter)

# References

de Winter, N. J.: ShellTrace v1.0 - A new approach for modelling growth and trace element uptake in marine bivalve shells: Model verification on pacific oyster shells (Crassostrea gigas), Geosci. Model Dev. Discuss., https:\doi.org\10.5194\gmd-2017-137, in review, 2017.

# <span id="page-17-0"></span>Examples

Llist<-Oyster\_Convert\_cross\_section(O1\_input, image\_length, Xstep=1)

```
Oyster_ellipse_parameters
```
*Function that calculates the parameters of the base ellipse used for bivalve growth modelling*

# Description

Calculates the parameters a and b of the ellipse that forms the base of the shell in growth modelling. de Winter, N. J. (2017) <doi:10.5194/gmd-2017-137>

# Usage

```
Oyster_ellipse_parameters(subincr_matrix, IncG, Oyster_height, Oyster_length)
```
# Arguments

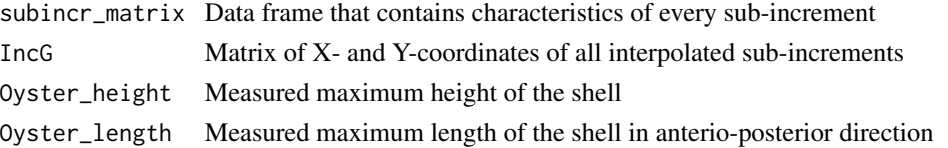

# Details

Parameters of the base ellipse of the shell are calculated by calculating the ratio between measured shell height and length and the endpoints of all sub-increments

# Value

subincr\_matrix Updated data frame that contains characteristics of every sub-increment, with ellipse parameters added

# Note

Please cite Geoscientific Model Development paper dealing with the ShellTrace model

# Author(s)

Niels J. de Winter

#### Source

**[GitHub](https://github.com/nielsjdewinter/ShellTrace)** [Manuscript](https://doi.org/10.5194/gmd-2017-137) [Supplementary data](https://doi.org/10.5194/gmd-2017-137-supplement) [Author website](http://nidewint.wixsite.com/nielsdewinter)

# <span id="page-18-0"></span>Oyster\_el\_time 19

#### References

de Winter, N. J.: ShellTrace v1.0 ? A new approach for modelling growth and trace element uptake in marine bivalve shells: Model verification on pacific oyster shells (Crassostrea gigas), Geosci. Model Dev. Discuss., https://doi.org/10.5194/gmd-2017-137, in review, 2017.

# See Also

"Oyster\_av\_thickness"

#### Examples

subincr\_matrix4<-Oyster\_ellipse\_parameters(subincr\_matrix3,IncG,Oyster\_height,Oyster\_height)

Oyster\_el\_time *Calculate concentrations of trace elements per sub-increment*

#### **Description**

Function that takes the matrix of phase pixels per sub-increment together with the matrix of concentrations per phase to calculate the concentration of each trace element in every sub-increment. de Winter, N. J. (2017) <doi:10.5194/gmd-2017-137>

#### Usage

Oyster\_el\_time(phase\_mat, phases)

#### Arguments

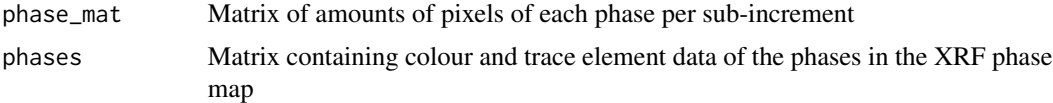

#### Details

For every sub-increment, the relative contribution of phases is multiplied with the trace element concentrations of the phases to calculate the average concentration of trace elements in each subincrement

#### Value

Matrix of trace element concentrations per sub-increment

el\_time Matrix of trace element concentrations through time

#### Note

Please cite Geoscientific Model Development paper dealing with the ShellTrace model

### Author(s)

Niels J. de Winter

#### Source

**[GitHub](https://github.com/nielsjdewinter/ShellTrace)** [Manuscript](https://doi.org/10.5194/gmd-2017-137) [Supplementary data](https://doi.org/10.5194/gmd-2017-137-supplement) [Author website](http://nidewint.wixsite.com/nielsdewinter)

# References

de Winter, N. J.: ShellTrace v1.0 ? A new approach for modelling growth and trace element uptake in marine bivalve shells: Model verification on pacific oyster shells (Crassostrea gigas), Geosci. Model Dev. Discuss., https://doi.org/10.5194/gmd-2017-137, in review, 2017.

#### See Also

"Oyster\_Volumes"

# Examples

el\_time<-Oyster\_el\_time(phase\_mat, O1\_phase)

Oyster\_Export *Function that exports data of the growth model*

# Description

Function that exports the results of the bivalve growth model as tables in the form of XLSX files. de Winter, N. J. (2017) <doi:10.5194/gmd-2017-137>

#### Usage

```
Oyster_Export(subincr_matrix, name_file)
```
# Arguments

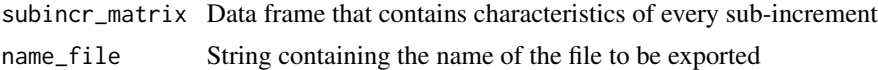

# Details

Results are exported as "<name file>.xlsx?" in the working directory

#### Note

Please cite Geoscientific Model Development paper dealing with the ShellTrace model

<span id="page-19-0"></span>

# <span id="page-20-0"></span>Oyster\_growth\_run 21

#### Author(s)

Niels J. de Winter

# Source

**[GitHub](https://github.com/nielsjdewinter/ShellTrace)** [Manuscript](https://doi.org/10.5194/gmd-2017-137) [Supplementary data](https://doi.org/10.5194/gmd-2017-137-supplement) [Author website](http://nidewint.wixsite.com/nielsdewinter)

# References

de Winter, N. J.: ShellTrace v1.0 ? A new approach for modelling growth and trace element uptake in marine bivalve shells: Model verification on pacific oyster shells (Crassostrea gigas), Geosci. Model Dev. Discuss., https://doi.org/10.5194/gmd-2017-137, in review, 2017.

# See Also

"Oyster\_av\_thickness"

#### Examples

```
## Not run:
  Oyster_Export(subincr_matrix6, "test_export")
```
## End(Not run)

Oyster\_growth\_run *Runs the entire growth model*

# Description

Function that runs all functions contained in Step 2-4 of the growth model. de Winter, N. J. (2017) <doi:10.5194/gmd-2017-137>

#### Usage

```
Oyster_growth_run(LOG=T, raw_data, image_length, season_length=250,
 Xstep=0.1, Tstep=1, Oyster_height, Oyster_length,
  name_file="Oyster_growth_model")
```
# Arguments

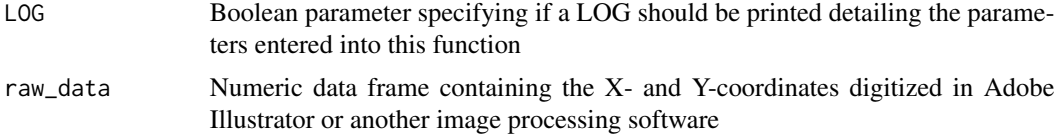

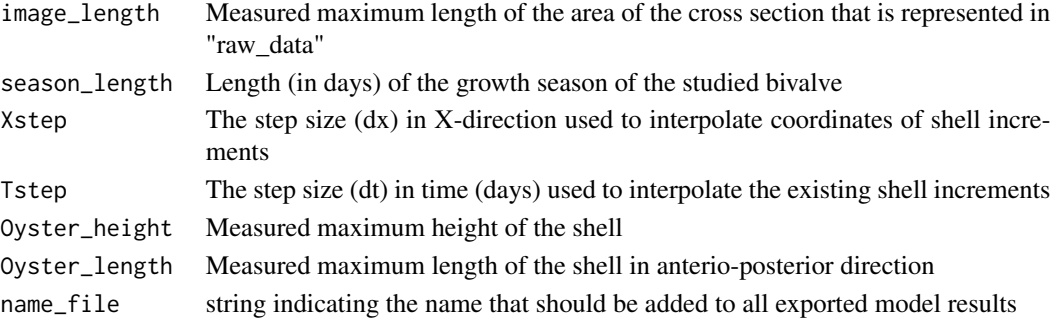

# Details

Runs Oyser\_run\_sec2, Oyser\_run\_sec3, Oyser\_run\_sec4 and Oyster\_Export

#### Value

Matrix containing all parameters of the shell calculated per sub-increment and CSV file containing this matrix

subincr\_matrix Revised version of the "incr\_matrix" data frame that contains characteristics calculated for every sub-increment

# Note

Please cite Geoscientific Model Development paper dealing with the ShellTrace model

#### Author(s)

Niels J. de Winter

#### Source

**[GitHub](https://github.com/nielsjdewinter/ShellTrace)** [Manuscript](https://doi.org/10.5194/gmd-2017-137) [Supplementary data](https://doi.org/10.5194/gmd-2017-137-supplement) [Author website](http://nidewint.wixsite.com/nielsdewinter)

#### References

de Winter, N. J.: ShellTrace v1.0 ? A new approach for modelling growth and trace element uptake in marine bivalve shells: Model verification on pacific oyster shells (Crassostrea gigas), Geosci. Model Dev. Discuss., https://doi.org/10.5194/gmd-2017-137, in review, 2017.

#### Examples

```
## Not run:
  GList<-Oyster_growth_run(TRUE, O1_input, image_length, season_length=250,
  Xstep=1, Tstep=1, Oyster_height, Oyster_length,name_file="test_export")
```
## End(Not run)

<span id="page-22-0"></span>

# Description

A single value containing the measured height in mm of the Crassostrea gigas #1 oyster used as an example in de Winter (2017) GMD.

#### Usage

data(Oyster\_height)

# Format

A single value: Height in mm of the Crassostrea gigas #1 shell

#### Source

<https://doi.org/10.5194/gmd-2017-137-supplement>

Oyster\_import\_BMP *Function that imports a BMP of an XRF map*

# Description

Function that imports a BMP file into R. de Winter, N. J. (2017) <doi:10.5194/gmd-2017-137>

## Usage

```
Oyster_import_BMP(file_name)
```
#### Arguments

file\_name String of full name of the BMP that needs to be imported, excluding the extension

# Details

Requires "bmp" package to work

# Value

BMP "BMP" file representing the BMP image in R session

# <span id="page-23-0"></span>Note

Please cite Geoscientific Model Development paper dealing with the ShellTrace model

### Author(s)

Niels J. de Winter

# Source

**[GitHub](https://github.com/nielsjdewinter/ShellTrace)** [Manuscript](https://doi.org/10.5194/gmd-2017-137) [Supplementary data](https://doi.org/10.5194/gmd-2017-137-supplement) [Author website](http://nidewint.wixsite.com/nielsdewinter)

#### References

de Winter, N. J.: ShellTrace v1.0 ? A new approach for modelling growth and trace element uptake in marine bivalve shells: Model verification on pacific oyster shells (Crassostrea gigas), Geosci. Model Dev. Discuss., https://doi.org/10.5194/gmd-2017-137, in review, 2017.

#### See Also

"Oyster\_av\_thickness"

Oyster\_import\_phases *Function that imports phase data*

#### Description

Function that imports a table (in CSV format) containing the specifics of phases that make up the phase XRF map used in the trace element model. de Winter, N. J. (2017) <doi:10.5194/gmd-2017- 137>

#### Usage

```
Oyster_import_phases(file_name)
```
# Arguments

file\_name String containing the name of the CSV file to be imported, including its extension

# Details

This funcion imports a table containing trace element concentration and RGB colour data. Table needs to be of the same format as the example shown in de Winter, N.J., GMD, in review. The amount of phases represented in the table byrows is unlimited)

# <span id="page-24-0"></span>Value

phases Matrix containing colour, density and trace element data of the phases in the XRF phase map

#### Note

Please cite Geoscientific Model Development paper dealing with the ShellTrace model

#### Author(s)

Niels J. de Winter

#### Source

**[GitHub](https://github.com/nielsjdewinter/ShellTrace)** [Manuscript](https://doi.org/10.5194/gmd-2017-137) [Supplementary data](https://doi.org/10.5194/gmd-2017-137-supplement) [Author website](http://nidewint.wixsite.com/nielsdewinter)

#### References

de Winter, N. J.: ShellTrace v1.0 ? A new approach for modelling growth and trace element uptake in marine bivalve shells: Model verification on pacific oyster shells (Crassostrea gigas), Geosci. Model Dev. Discuss., https://doi.org/10.5194/gmd-2017-137, in review, 2017.

#### See Also

"Oyster\_av\_thickness"

Oyster\_import\_TIF *Function that imports a TIF file*

# Description

Function that imports an image in TIF or TIFF format of an XRF map. de Winter, N. J. (2017) <doi:10.5194/gmd-2017-137>

#### Usage

```
Oyster_import_TIF(file_name)
```
# Arguments

file\_name String of full name of the TIF(F) that needs to be imported, including extension

# Details

Requires "tiff" package to work

# Value

TIF "TIF" file representing the TIF(F) image in R session

# Note

Please cite Geoscientific Model Development paper dealing with the ShellTrace model

# Author(s)

Niels J. de Winter

# Source

**[GitHub](https://github.com/nielsjdewinter/ShellTrace)** [Manuscript](https://doi.org/10.5194/gmd-2017-137) [Supplementary data](https://doi.org/10.5194/gmd-2017-137-supplement) [Author website](http://nidewint.wixsite.com/nielsdewinter)

# References

de Winter, N. J.: ShellTrace v1.0 ? A new approach for modelling growth and trace element uptake in marine bivalve shells: Model verification on pacific oyster shells (Crassostrea gigas), Geosci. Model Dev. Discuss., https://doi.org/10.5194/gmd-2017-137, in review, 2017.

#### See Also

"Oyster\_av\_thickness"

Oyster\_incr\_area *Area between shell increments*

# Description

Calculates the area between this shell increment and the previous increment and the cumulative shell cross section area at the moment of deposition of the current increment and adds these to the previously created increment matrix. de Winter, N. J. (2017) <doi:10.5194/gmd-2017-137>

# Usage

Oyster\_incr\_area(cross\_section, incr\_matrix)

#### Arguments

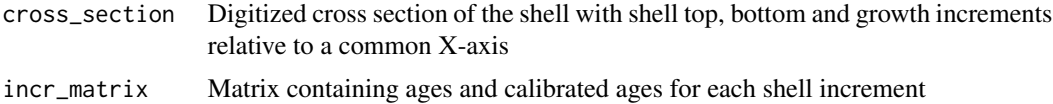

<span id="page-25-0"></span>

# <span id="page-26-0"></span>Details

Areas between shell increments are calculated by iterating through increments in X-direction (dx) and adding differences in Y-values between increments

# Value

incr\_matrix Matrix containing ages and calibrated ages for each shell increment

#### Note

Please cite Geoscientific Model Development paper dealing with the ShellTrace model

#### Author(s)

Niels J. de Winter

# Source

**[GitHub](https://github.com/nielsjdewinter/ShellTrace)** [Manuscript](https://doi.org/10.5194/gmd-2017-137) [Supplementary data](https://doi.org/10.5194/gmd-2017-137-supplement) [Author website](http://nidewint.wixsite.com/nielsdewinter)

# References

de Winter, N. J.: ShellTrace v1.0 ? A new approach for modelling growth and trace element uptake in marine bivalve shells: Model verification on pacific oyster shells (Crassostrea gigas), Geosci. Model Dev. Discuss., https://doi.org/10.5194/gmd-2017-137, in review, 2017.

# Examples

incr\_matrix1<-Oyster\_incr\_area(cross\_section, incr\_matrix0)

Oyster\_incr\_cross\_section

*Formula that interpolates shell increments*

## Description

Formula that takes the coordinates of digitized shell increments and interpolates a number of subincrements between them to increase the time resolution of the growth model. The number of interpolated shell increments as well as the relative thickness of these increments is determined by a sinusoidal seasonal model that simulates seasonal variations in shell growth rate. de Winter, N. J. (2017) <doi:10.5194/gmd-2017-137>

#### Usage

```
Oyster_incr_cross_section(incr_matrix, cross_section, season_length,
 Tstep=1, Xstep=0.1)
```
# Arguments

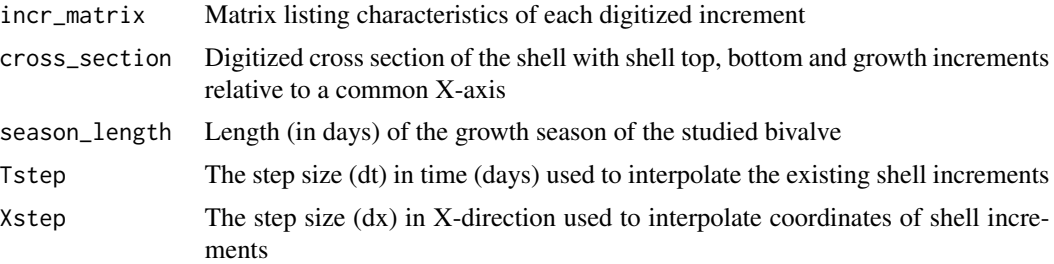

# Details

Sub-increments are reconstructed by interpolating Y-values between the digitized shell increments

# Value

List of two data frames:

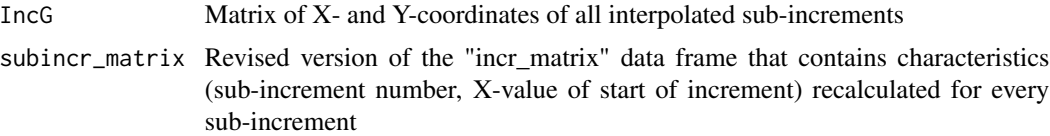

# Note

Please cite Geoscientific Model Development paper dealing with the ShellTrace model

# Author(s)

Niels J. de Winter

# Source

**[GitHub](https://github.com/nielsjdewinter/ShellTrace)** [Manuscript](https://doi.org/10.5194/gmd-2017-137) [Supplementary data](https://doi.org/10.5194/gmd-2017-137-supplement) [Author website](http://nidewint.wixsite.com/nielsdewinter)

#### References

de Winter, N. J.: ShellTrace v1.0 ? A new approach for modelling growth and trace element uptake in marine bivalve shells: Model verification on pacific oyster shells (Crassostrea gigas), Geosci. Model Dev. Discuss., https://doi.org/10.5194/gmd-2017-137, in review, 2017.

# Examples

Lsub<-Oyster\_incr\_cross\_section(incr\_matrix3, cross\_section, season\_length=250, Tstep=1, Xstep=1)

<span id="page-28-0"></span>

# Description

A single value containing the measured length (in anterio-posterior direction) in mm of the Crassostrea gigas #1 oyster used as an example in de Winter (2017) GMD.

#### Usage

data(Oyster\_length)

# Format

A single value:

Lenght in mm of the Crassostrea gigas #1 shell

#### Source

<https://doi.org/10.5194/gmd-2017-137-supplement>

Oyster\_Mass\_gain *Formula that calculates mass increase of bivalve shell with time*

# Description

Formula that takes the modelled volume of a bivalve shell by sub-increment and calculates mass increase using variable shell density. de Winter, N. J. (2017) <doi:10.5194/gmd-2017-137>

# Usage

Oyster\_Mass\_gain(subincr\_matrix, phase\_mat, phases)

#### Arguments

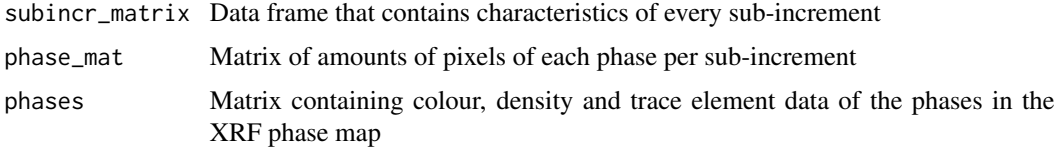

# Details

Calculates mass gain from modelled changes in volume based on the shell density

# <span id="page-29-0"></span>Value

subincr\_matrix Updated data frame that contains characteristics of every sub-increment with modelled shell mass calculations added to the matrix

# Note

Please cite Geoscientific Model Development paper dealing with the ShellTrace model

#### Author(s)

Niels J. de Winter

# Source

**[GitHub](https://github.com/nielsjdewinter/ShellTrace)** [Manuscript](https://doi.org/10.5194/gmd-2017-137) [Supplementary data](https://doi.org/10.5194/gmd-2017-137-supplement) [Author website](http://nidewint.wixsite.com/nielsdewinter)

#### References

de Winter, N. J.: ShellTrace v1.0 ? A new approach for modelling growth and trace element uptake in marine bivalve shells: Model verification on pacific oyster shells (Crassostrea gigas), Geosci. Model Dev. Discuss., https://doi.org/10.5194/gmd-2017-137, in review, 2017.

#### See Also

"Oyster\_av\_thickness"

# Examples

subincr\_matrix6<-Oyster\_Mass\_gain(subincr\_matrix5, phase\_mat, O1\_phase)

Oyster\_phase\_export *Export results of trace element model*

# Description

A function that takes all the matrices with results of the trace element model and exports them as XLSX files. de Winter, N. J. (2017) <doi:10.5194/gmd-2017-137>

#### Usage

```
Oyster_phase_export(phase_stat, el_time, M_el_mat, M_el_mat_c, name_shell)
```
# Arguments

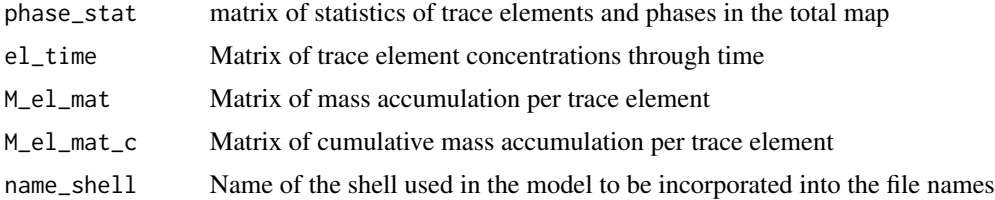

# Details

All matrices fed to the function are exported as XLSX files in the working directory using the " write.xlsx" function of the "xlsx" package

# Value

XLSX files of all result matrices of the trace element model

#### Note

Please cite Geoscientific Model Development paper dealing with the ShellTrace model

# Author(s)

Niels J. de Winter

# Source

**[GitHub](https://github.com/nielsjdewinter/ShellTrace)** [Manuscript](https://doi.org/10.5194/gmd-2017-137) [Supplementary data](https://doi.org/10.5194/gmd-2017-137-supplement) [Author website](http://nidewint.wixsite.com/nielsdewinter)

#### References

de Winter, N. J.: ShellTrace v1.0 ? A new approach for modelling growth and trace element uptake in marine bivalve shells: Model verification on pacific oyster shells (Crassostrea gigas), Geosci. Model Dev. Discuss., https://doi.org/10.5194/gmd-2017-137, in review, 2017.

#### See Also

"Oyster\_Export"

#### Examples

```
## Not run:
  Oyster_phase_export(phase_stat, el_time, M_el_mat, M_el_mat_c, "test")
```
## End(Not run)

<span id="page-31-0"></span>Oyster\_phase\_matrix\_BMP

*Function that calculates phase matrix*

#### Description

Function that calculates a matrix of phase numbers for every pixel in the imported BMP file. de Winter, N. J. (2017) <doi:10.5194/gmd-2017-137>

# Usage

Oyster\_phase\_matrix\_BMP(BMP, phases)

#### **Arguments**

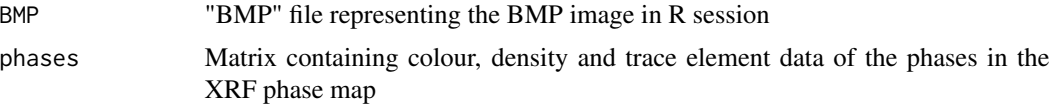

# Details

This function compares the colour data from the "BMP" object with colour codes of phases in "phases" table to assign a phase to every pixel in the BMP

# Value

phasemat matrix of phases of each pixel sorted by X- and Y-coordinate of the pixel

# Note

Please cite Geoscientific Model Development paper dealing with the ShellTrace model

#### Author(s)

Niels J. de Winter

#### Source

**[GitHub](https://github.com/nielsjdewinter/ShellTrace)** [Manuscript](https://doi.org/10.5194/gmd-2017-137) [Supplementary data](https://doi.org/10.5194/gmd-2017-137-supplement) [Author website](http://nidewint.wixsite.com/nielsdewinter)

# References

de Winter, N. J.: ShellTrace v1.0 ? A new approach for modelling growth and trace element uptake in marine bivalve shells: Model verification on pacific oyster shells (Crassostrea gigas), Geosci. Model Dev. Discuss., https://doi.org/10.5194/gmd-2017-137, in review, 2017.

# <span id="page-32-0"></span>See Also

"Oyster\_av\_thickness"

# Examples

```
## Not run:
  phasemat<-Oyster_phase_matrix_BMP(BMP, O1_phase)
```
## End(Not run)

Oyster\_phase\_matrix\_TIF

*Function that calculates phase matrix*

#### Description

Function that calculates a matrix of phase numbers for every pixel in the imported TIF file. de Winter, N. J. (2017) <doi:10.5194/gmd-2017-137>

# Usage

Oyster\_phase\_matrix\_TIF(TIF, phases)

#### Arguments

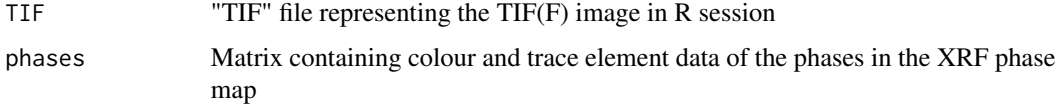

# Details

This function compares the colour data from the "TIF" object with colour codes of phases in "phases" table to assign a phase to every pixel in the TIF(F)

# Value

phasemat matrix of phases of each pixel sorted by X- and Y-coordinate of the pixel

# Note

Please cite Geoscientific Model Development paper dealing with the ShellTrace model

#### Author(s)

Niels J. de Winter

# Source

**[GitHub](https://github.com/nielsjdewinter/ShellTrace)** [Manuscript](https://doi.org/10.5194/gmd-2017-137) [Supplementary data](https://doi.org/10.5194/gmd-2017-137-supplement) [Author website](http://nidewint.wixsite.com/nielsdewinter)

# References

de Winter, N. J.: ShellTrace v1.0 ? A new approach for modelling growth and trace element uptake in marine bivalve shells: Model verification on pacific oyster shells (Crassostrea gigas), Geosci. Model Dev. Discuss., https://doi.org/10.5194/gmd-2017-137, in review, 2017.

#### See Also

"Oyster\_av\_thickness"

#### Examples

```
## Not run:
  phasemat<-Oyster_phase_matrix_TIF(TIF, O1_phase)
```
## End(Not run)

Oyster\_phase\_run *Runs the entire trace element model*

# Description

Function that runs all functions contained in Step 5 and 6 of the trace element model. de Winter, N. J. (2017) <doi:10.5194/gmd-2017-137>

#### Usage

```
Oyster_phase_run(LOG=T, phases_name, image_name, image_ext, IncG,
 pixelsize, subincr_matrix, npma=10, name_shell, name_file)
```
# Arguments

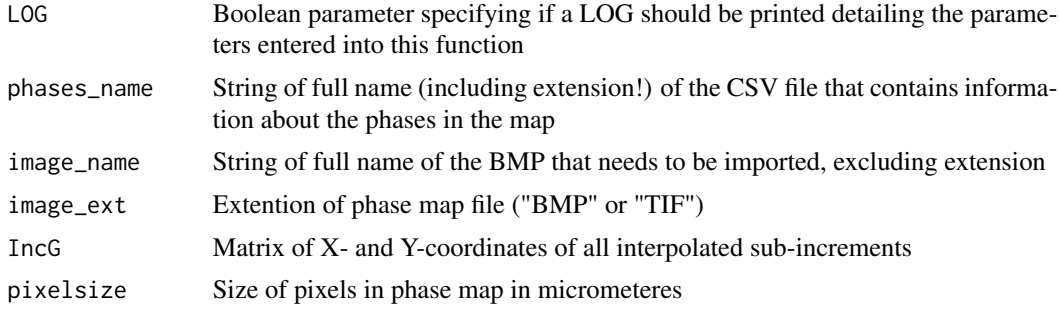

<span id="page-33-0"></span>

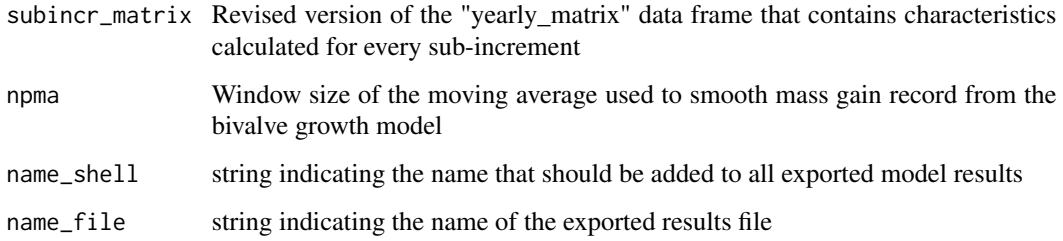

# Details

Runs Oyser\_run\_sec5, Oyser\_run\_sec6 and Oyster\_phase\_export

# Value

XLSX files of all result matrices of the trace element model as well as a list containing these matrices:

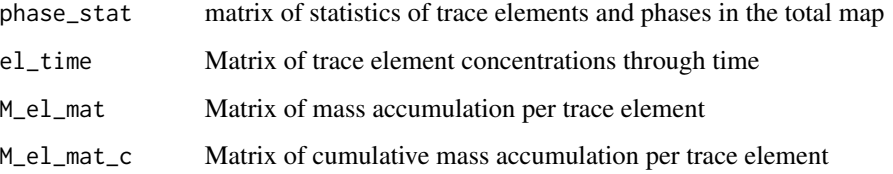

# Note

Please cite Geoscientific Model Development paper dealing with the ShellTrace model

# Author(s)

Niels J. de Winter

#### Source

**[GitHub](https://github.com/nielsjdewinter/ShellTrace)** [Manuscript](https://doi.org/10.5194/gmd-2017-137) [Supplementary data](https://doi.org/10.5194/gmd-2017-137-supplement) [Author website](http://nidewint.wixsite.com/nielsdewinter)

# References

de Winter, N. J.: ShellTrace v1.0 ? A new approach for modelling growth and trace element uptake in marine bivalve shells: Model verification on pacific oyster shells (Crassostrea gigas), Geosci. Model Dev. Discuss., https://doi.org/10.5194/gmd-2017-137, in review, 2017.

<span id="page-35-0"></span>Oyster\_phase\_stats *Function that exports phase statistics*

#### Description

Function that searches through the matrix of phases per pixel and exports the statistics of representation of different phases in the map as well as the bulk composition of pixels in the map. de Winter, N. J. (2017) <doi:10.5194/gmd-2017-137>

# Usage

Oyster\_phase\_stats(phasemat, phases)

#### Arguments

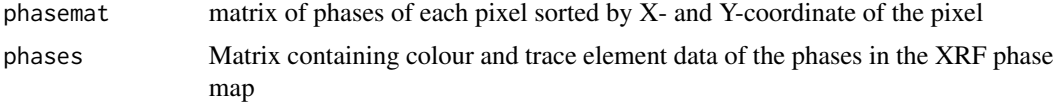

# Details

Phase statistics are calculated by looping through the matrix of phases created from the XRF phase map and comparing with the "phases" statistics table

#### Value

phase\_stat matrix of statistics of trace elements and phases in the total map

# Note

Please cite Geoscientific Model Development paper dealing with the ShellTrace model

#### Author(s)

Niels J. de Winter

#### Source

**[GitHub](https://github.com/nielsjdewinter/ShellTrace)** [Manuscript](https://doi.org/10.5194/gmd-2017-137) [Supplementary data](https://doi.org/10.5194/gmd-2017-137-supplement) [Author website](http://nidewint.wixsite.com/nielsdewinter)

# References

de Winter, N. J.: ShellTrace v1.0 ? A new approach for modelling growth and trace element uptake in marine bivalve shells: Model verification on pacific oyster shells (Crassostrea gigas), Geosci. Model Dev. Discuss., https://doi.org/10.5194/gmd-2017-137, in review, 2017.

<span id="page-36-0"></span>Oyster\_plot\_cross\_section 37

# See Also

"Oyster\_phase\_matrix\_BMP"

#### Examples

phase\_stat<-Oyster\_phase\_stats(phasemat, O1\_phase)

Oyster\_plot\_cross\_section

*Plot the converted shell cross section*

# Description

Simple function that returns a plot of the shell cross section after it has been converted to a common X-axis. de Winter, N. J. (2017) <doi:10.5194/gmd-2017-137>

# Usage

Oyster\_plot\_cross\_section(cross\_section)

#### Arguments

cross\_section Digitized cross section of the shell with shell top, bottom and growth increments relative to a common X-axis

# Details

Plotting of digitized cross section after first modelling step to verify the correct digitization of the shell increments

# Value

Opens a new plotting window to plot the shell cross section based on its X- and Y-coordinates

#### Note

Please cite Geoscientific Model Development paper dealing with the ShellTrace model

# Author(s)

Niels J. de Winter

#### Source

**[GitHub](https://github.com/nielsjdewinter/ShellTrace)** [Manuscript](https://doi.org/10.5194/gmd-2017-137) [Supplementary data](https://doi.org/10.5194/gmd-2017-137-supplement) [Author website](http://nidewint.wixsite.com/nielsdewinter)

#### <span id="page-37-0"></span>References

de Winter, N. J.: ShellTrace v1.0 ? A new approach for modelling growth and trace element uptake in marine bivalve shells: Model verification on pacific oyster shells (Crassostrea gigas), Geosci. Model Dev. Discuss., https://doi.org/10.5194/gmd-2017-137, in review, 2017.

## Examples

Oyster\_plot\_cross\_section(cross\_section)

Oyster\_plot\_incr\_CS *Plot the result of interpolation of sub-increments*

# **Description**

Formula that plots the result of the interpolation of digitized shell growth increments to reconstruct sub-increments to provide a check on the progress of the model. de Winter, N. J. (2017) <doi:10.5194/gmd-2017-137>

## Usage

Oyster\_plot\_incr\_CS(IncG, incr\_matrix, Tstep)

#### Arguments

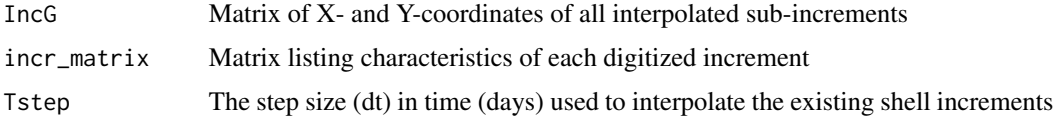

#### Details

In order to prevent overcrowding the plot area and slowing the plotting process, only original shell increments and sub-increments halfway between original increments are plotted. Sub-increments are colored blue

# Value

No data is exported, but a plot showing interpolated sub-increments is given in a separate window.

# Note

Please cite Geoscientific Model Development paper dealing with the ShellTrace model

#### Author(s)

Niels J. de Winter

<span id="page-38-0"></span>Oyster\_plot\_incr\_fill 39

#### Source

**[GitHub](https://github.com/nielsjdewinter/ShellTrace)** [Manuscript](https://doi.org/10.5194/gmd-2017-137) [Supplementary data](https://doi.org/10.5194/gmd-2017-137-supplement) [Author website](http://nidewint.wixsite.com/nielsdewinter)

## References

de Winter, N. J.: ShellTrace v1.0 - A new approach for modelling growth and trace element uptake in marine bivalve shells: Model verification on pacific oyster shells (Crassostrea gigas), Geosci. Model Dev. Discuss., https://doi.org/10.5194/gmd-2017-137, in review, 2017.

#### Examples

Oyster\_plot\_incr\_CS(IncG,incr\_matrix3,Tstep=1)

Oyster\_plot\_incr\_fill *Plot the result of interpolation of sub-increments with a coloured area plot*

#### Description

Formula that plots the result of the interpolation of digitized shell growth increments to reconstruct sub-increments to provide a check on the progress of the model. Areas between sub-increments are coloured in direction of growth using the heat colour palette. de Winter, N. J. (2017) <doi:10.5194/gmd-2017-137>

#### Usage

```
Oyster_plot_incr_fill(IncG)
```
#### Arguments

IncG Matrix of X- and Y-coordinates of all interpolated sub-increments

#### Details

Areas between sub-increments are represented by coloured polygons, while digitized increments are plotted using black lines. High numbers of interpolated sub-increments can cause plotting to become slow

# Value

No data is exported, but a coloured plot showing interpolated sub-increments is given in a separate window.

# <span id="page-39-0"></span>Note

Please cite Geoscientific Model Development paper dealing with the ShellTrace model

# Author(s)

Niels J. de Winter

# Source

**[GitHub](https://github.com/nielsjdewinter/ShellTrace)** [Manuscript](https://doi.org/10.5194/gmd-2017-137) [Supplementary data](https://doi.org/10.5194/gmd-2017-137-supplement) [Author website](http://nidewint.wixsite.com/nielsdewinter)

# References

de Winter, N. J.: ShellTrace v1.0 - A new approach for modelling growth and trace element uptake in marine bivalve shells: Model verification on pacific oyster shells (Crassostrea gigas), Geosci. Model Dev. Discuss., https://doi.org/10.5194/gmd-2017-137, in review, 2017.

# Examples

Oyster\_plot\_incr\_fill(IncG)

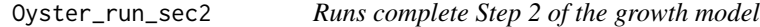

# Description

Function that combines all functions in Step 2 of the bivalve growth model and runs them consecutively given the right input. de Winter, N. J. (2017) <doi:10.5194/gmd-2017-137>

# Usage

```
Oyster_run_sec2(raw_data, image_length, Xstep)
```
# Arguments

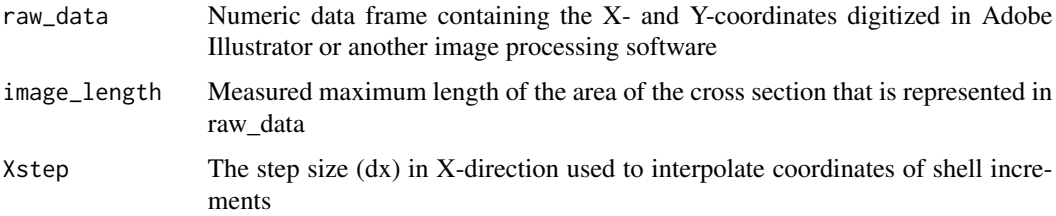

# Details

This function runs the functions Oyster\_Convert\_cross\_section, Oyster\_plot\_cross\_section, Oyster\_incr\_area, Oyster\_Shell\_thickness and Oyster\_Shell\_height consecutively

# Value

List of three items:

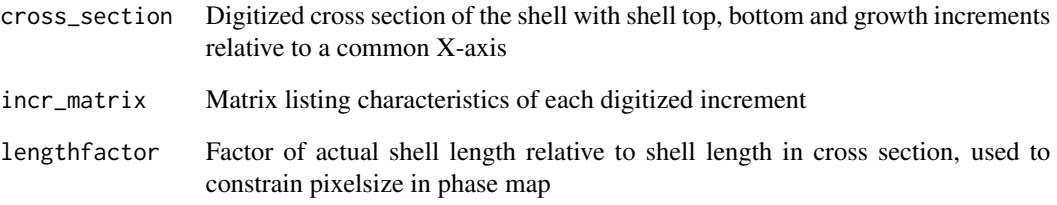

# Note

Please cite Geoscientific Model Development paper dealing with the ShellTrace model

#### Author(s)

Niels J. de Winter

# Source

**[GitHub](https://github.com/nielsjdewinter/ShellTrace)** [Manuscript](https://doi.org/10.5194/gmd-2017-137) [Supplementary data](https://doi.org/10.5194/gmd-2017-137-supplement) [Author website](http://nidewint.wixsite.com/nielsdewinter)

# References

de Winter, N. J.: ShellTrace v1.0 ? A new approach for modelling growth and trace element uptake in marine bivalve shells: Model verification on pacific oyster shells (Crassostrea gigas), Geosci. Model Dev. Discuss., https://doi.org/10.5194/gmd-2017-137, in review, 2017.

# Examples

List2<-Oyster\_run\_sec2(O1\_input, image\_length, Xstep=1)

<span id="page-41-0"></span>

#### Description

Function that combines all functions in Step 3 of the bivalve growth model and runs them consecutively given the right input. de Winter, N. J. (2017) <doi:10.5194/gmd-2017-137>

# Usage

```
Oyster_run_sec3(cross_section, incr_matrix, season_length=250, Xstep=0.1,
 Tstep=1, Oyster_height, Oyster_length)
```
# Arguments

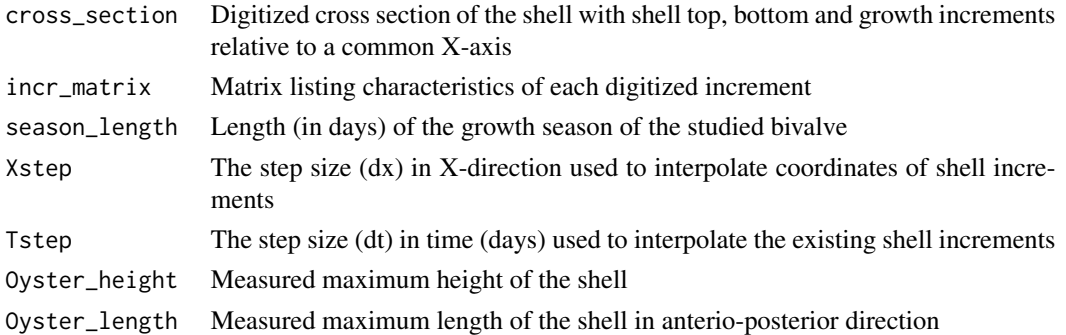

#### Details

This function runs the functions Oyster\_Increment\_cross\_section, Oyster\_plot\_Inc\_CS, Oyster\_Inc\_fill, Oyster\_subincr\_area, Oyster\_subincr\_shell\_height, Oyster\_subincr\_av\_thickness and Oyster\_ellipse\_parameters consecutively

# Value

List of two items:

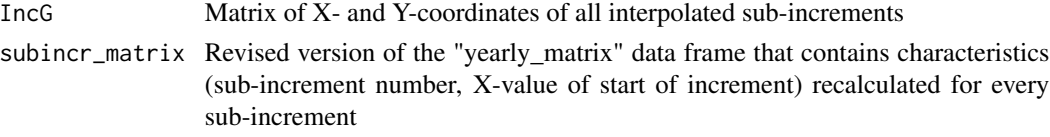

# Note

Please cite Geoscientific Model Development paper dealing with the ShellTrace model

# Author(s)

Niels J. de Winter

# <span id="page-42-0"></span>Oyster\_run\_sec4 43

# Source

```
GitHub
Manuscript
Supplementary data
Author website
```
# References

de Winter, N. J.: ShellTrace v1.0 ? A new approach for modelling growth and trace element uptake in marine bivalve shells: Model verification on pacific oyster shells (Crassostrea gigas), Geosci. Model Dev. Discuss., https://doi.org/10.5194/gmd-2017-137, in review, 2017.

# Examples

```
List3<-Oyster_run_sec3(cross_section, incr_matrix3, season_length=250, Xstep=1,
Tstep=1, Oyster_height, Oyster_length)
```
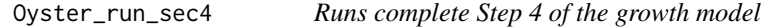

#### Description

Function that combines all functions in Step 4 of the bivalve growth model and runs them consecutively given the right input. de Winter, N. J. (2017) <doi:10.5194/gmd-2017-137>

#### Usage

Oyster\_run\_sec4(IncG, subincr\_matrix, Xstep = 0.1)

#### Arguments

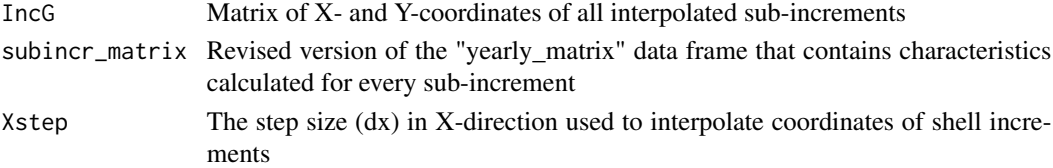

# Details

This function runs the functions Oyster\_Z\_matrices and Oyster\_Volumes consecutively

#### Value

A list of two items:

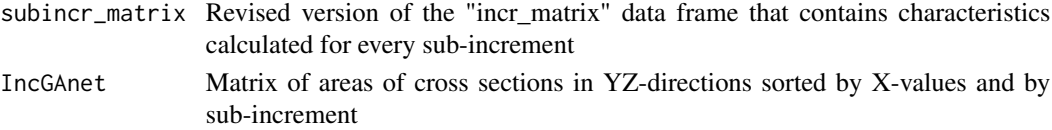

# <span id="page-43-0"></span>Note

Please cite Geoscientific Model Development paper dealing with the ShellTrace model

# Author(s)

Niels J. de Winter

# Source

**[GitHub](https://github.com/nielsjdewinter/ShellTrace)** [Manuscript](https://doi.org/10.5194/gmd-2017-137) [Supplementary data](https://doi.org/10.5194/gmd-2017-137-supplement) [Author website](http://nidewint.wixsite.com/nielsdewinter)

# References

de Winter, N. J.: ShellTrace v1.0 ? A new approach for modelling growth and trace element uptake in marine bivalve shells: Model verification on pacific oyster shells (Crassostrea gigas), Geosci. Model Dev. Discuss., https://doi.org/10.5194/gmd-2017-137, in review, 2017.

#### Examples

```
## Not run:
   List4<-Oyster_run_sec4(IncG, subincr_matrix4, Xstep = 1)
## End(Not run)
```
Oyster\_run\_sec5 *Runs complete Step 5 of the trace element model*

# Description

Function that combines all functions in Step 5 of the bivalve trace element model and runs them consecutively given the right input. de Winter, N. J. (2017) <doi:10.5194/gmd-2017-137>

#### Usage

```
Oyster_run_sec5(phases_name, image_name, image_ext)
```
#### Arguments

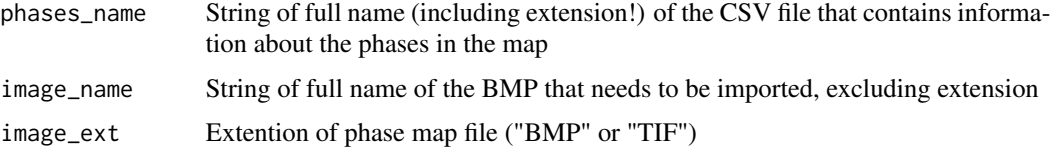

# <span id="page-44-0"></span>Oyster\_run\_sec6 45

# Details

This function runs the functions Oyster\_import\_phases, Oyster\_phase\_matrix\_BMP, Oyster\_phase\_matrix\_TIF and Oyster\_phase\_stat consecutively

#### Value

List of two items:

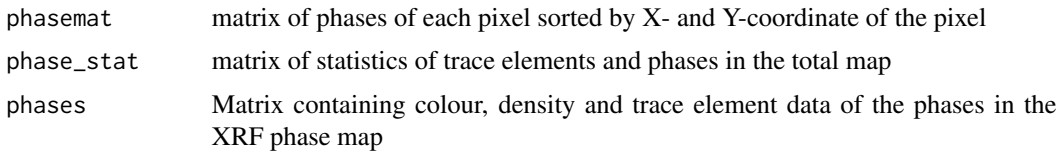

# Note

Please cite Geoscientific Model Development paper dealing with the ShellTrace model

#### Author(s)

Niels J. de Winter

#### Source

**[GitHub](https://github.com/nielsjdewinter/ShellTrace)** [Manuscript](https://doi.org/10.5194/gmd-2017-137) [Supplementary data](https://doi.org/10.5194/gmd-2017-137-supplement) [Author website](http://nidewint.wixsite.com/nielsdewinter)

# References

de Winter, N. J.: ShellTrace v1.0 ? A new approach for modelling growth and trace element uptake in marine bivalve shells: Model verification on pacific oyster shells (Crassostrea gigas), Geosci. Model Dev. Discuss., https://doi.org/10.5194/gmd-2017-137, in review, 2017.

Oyster\_run\_sec6 *Runs complete Step 6 of the trace element model*

# Description

Function that combines all functions in Step 6 of the bivalve trace element model and runs them consecutively given the right input. de Winter, N. J. (2017) <doi:10.5194/gmd-2017-137>

#### Usage

```
Oyster_run_sec6(phasemat, IncG, pixelsize, phases, subincr_matrix, npma,
 name_file)
```
# Arguments

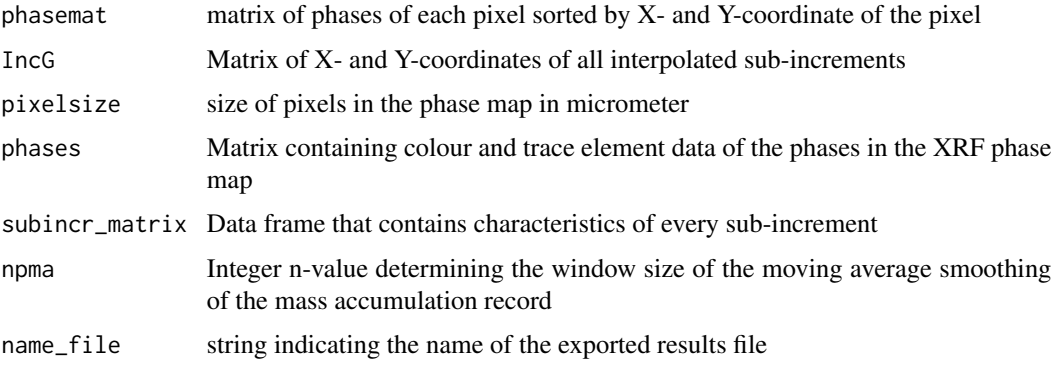

# Details

This function runs the functions Oyster\_subincr\_phases, Oyster\_Mass\_gain Oyster\_el\_time and Oyster\_accumulation consecutively

# Value

List of three items:

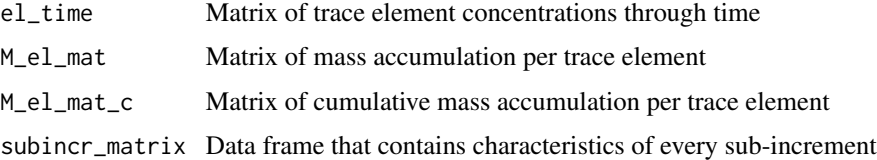

# Note

Please cite Geoscientific Model Development paper dealing with the ShellTrace model

# Author(s)

Niels J. de Winter

# Source

**[GitHub](https://github.com/nielsjdewinter/ShellTrace)** [Manuscript](https://doi.org/10.5194/gmd-2017-137) [Supplementary data](https://doi.org/10.5194/gmd-2017-137-supplement) [Author website](http://nidewint.wixsite.com/nielsdewinter)

# References

de Winter, N. J.: ShellTrace v1.0 ? A new approach for modelling growth and trace element uptake in marine bivalve shells: Model verification on pacific oyster shells (Crassostrea gigas), Geosci. Model Dev. Discuss., https://doi.org/10.5194/gmd-2017-137, in review, 2017.

# <span id="page-46-0"></span>Oyster\_Shell\_height 47

#### Examples

```
## Not run:
 List6<-Oyster_run_sec6(phasemat, IncG, pixelsize, O1_phase, subincr_matrix5, npma=10,
  "test_export")
```
## End(Not run)

Oyster\_Shell\_height *Formula that calculates shell height through time*

# Description

Formula that calculates shell height at the moment of deposition of each shell increment from X- and Y-coordinates of the shell increments and adds the result to the matrix of increment characteristics. de Winter, N. J. (2017) <doi:10.5194/gmd-2017-137>

# Usage

Oyster\_Shell\_height(cross\_section, incr\_matrix)

#### Arguments

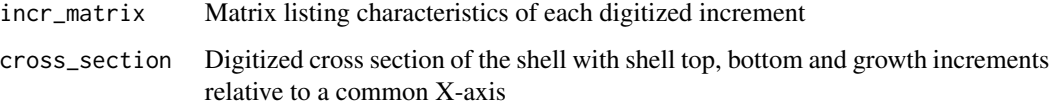

# Details

Shell height is calculated via the Pythagorean Theorem using the X- and Y-coordinates of both ends of the shell increment with extreme X-values

# Value

incr\_matrix Updated matrix listing characteristics of each digitized increment, shell height values as well as the coordinates of both ends of the shell increments are added

#### Note

Please cite Geoscientific Model Development paper dealing with the ShellTrace model

#### Author(s)

Niels J. de Winter

# Source

**[GitHub](https://github.com/nielsjdewinter/ShellTrace)** [Manuscript](https://doi.org/10.5194/gmd-2017-137) [Supplementary data](https://doi.org/10.5194/gmd-2017-137-supplement) [Author website](http://nidewint.wixsite.com/nielsdewinter)

# References

de Winter, N. J.: ShellTrace v1.0 ? A new approach for modelling growth and trace element uptake in marine bivalve shells: Model verification on pacific oyster shells (Crassostrea gigas), Geosci. Model Dev. Discuss., https://doi.org/10.5194/gmd-2017-137, in review, 2017.

#### Examples

incr\_matrix3<-Oyster\_Shell\_height(cross\_section, incr\_matrix2)

Oyster\_Shell\_thickness

*Formula that calculates average shell thickness through time*

# Description

Formula that calculates average shell thickness at the moment of deposition of each shell increment from X- and Y-coordinates of the shell increments and adds the result to the matrix of increment characteristics. de Winter, N. J. (2017) <doi:10.5194/gmd-2017-137>

#### Usage

Oyster\_Shell\_thickness(cross\_section, incr\_matrix)

# Arguments

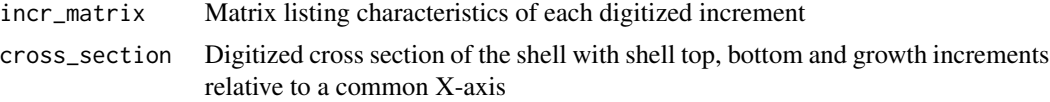

#### Details

Shell thickness is calculated as the average difference in Y-values between the shell increment and the top of the shell (Increment 0)

# Value

incr\_matrix Updated matrix listing characteristics of each digitized increment, shell thickness values are added

A plot of the change in shell thickness with shell age based on the digitized growth increments is produced in a new window

<span id="page-47-0"></span>

# <span id="page-48-0"></span>Note

Please cite Geoscientific Model Development paper dealing with the ShellTrace model

#### Author(s)

Niels J. de Winter

# Source

**[GitHub](https://github.com/nielsjdewinter/ShellTrace)** [Manuscript](https://doi.org/10.5194/gmd-2017-137) [Supplementary data](https://doi.org/10.5194/gmd-2017-137-supplement) [Author website](http://nidewint.wixsite.com/nielsdewinter)

# References

de Winter, N. J.: ShellTrace v1.0 ? A new approach for modelling growth and trace element uptake in marine bivalve shells: Model verification on pacific oyster shells (Crassostrea gigas), Geosci. Model Dev. Discuss., https://doi.org/10.5194/gmd-2017-137, in review, 2017.

#### Examples

incr\_matrix2<-Oyster\_Shell\_thickness(cross\_section, incr\_matrix1)

Oyster\_subincr\_area *Formula that calculates area between sub-increments*

# Description

Formula that calculates cross section area between each sub-increment and the previous sub-increment. de Winter, N. J. (2017) <doi:10.5194/gmd-2017-137>

# Usage

Oyster\_subincr\_area(IncG, subincr\_matrix, Xstep)

#### Arguments

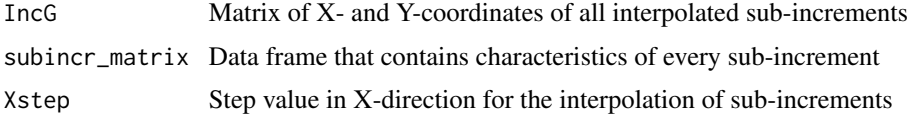

#### Details

Areas between sub-increments are calculated by averaging the difference in Y-values between subincrements and multiplying them with the step in X-values (dx)

# <span id="page-49-0"></span>Value

subincr\_matrix Revised version of the "incr\_matrix" data frame that contains cross section area recalculated for every sub-increment

# Note

Please cite Geoscientific Model Development paper dealing with the ShellTrace model

#### Author(s)

Niels J. de Winter

#### Source

**[GitHub](https://github.com/nielsjdewinter/ShellTrace)** [Manuscript](https://doi.org/10.5194/gmd-2017-137) [Supplementary data](https://doi.org/10.5194/gmd-2017-137-supplement) [Author website](http://nidewint.wixsite.com/nielsdewinter)

# References

de Winter, N. J.: ShellTrace v1.0 ? A new approach for modelling growth and trace element uptake in marine bivalve shells: Model verification on pacific oyster shells (Crassostrea gigas), Geosci. Model Dev. Discuss., https://doi.org/10.5194/gmd-2017-137, in review, 2017.

# See Also

"Oyster\_Shell\_length"

#### Examples

subincr\_matrix1<-Oyster\_subincr\_area(IncG, subincr\_matrix0, Xstep=1)

Oyster\_subincr\_av\_thickness

*Formula that calculates average shell thickness through time*

# Description

Formula that calculates average shell thickness at the moment of deposition of each shell subincrement from cross section area and shell length and adds the result to the matrix of increment characteristics. de Winter, N. J. (2017) <doi:10.5194/gmd-2017-137>

# Usage

Oyster\_subincr\_av\_thickness(subincr\_matrix)

#### **Arguments**

subincr\_matrix Data frame that contains characteristics of every sub-increment

# Details

Shell thickness is calculated as the ratio between cross section area and shell length (Increment 0)

# Value

subincr\_matrix Revised version of the "incr\_matrix" data frame that contains average shell thickness recalculated for every sub-increment

# Note

Please cite Geoscientific Model Development paper dealing with the ShellTrace model

#### Author(s)

Niels J. de Winter

# Source

**[GitHub](https://github.com/nielsjdewinter/ShellTrace)** [Manuscript](https://doi.org/10.5194/gmd-2017-137) [Supplementary data](https://doi.org/10.5194/gmd-2017-137-supplement) [Author website](http://nidewint.wixsite.com/nielsdewinter)

# References

de Winter, N. J.: ShellTrace v1.0 ? A new approach for modelling growth and trace element uptake in marine bivalve shells: Model verification on pacific oyster shells (Crassostrea gigas), Geosci. Model Dev. Discuss., https://doi.org/10.5194/gmd-2017-137, in review, 2017.

# See Also

"Oyster\_av\_thickness"

# Examples

subincr\_matrix3<-Oyster\_subincr\_av\_thickness(subincr\_matrix2)

<span id="page-51-0"></span>Oyster\_subincr\_av\_thickness\_X

*Formula that calculates average shell thickness through time*

### Description

Formula that calculates average shell thickness at the moment of deposition of each shell subincrement from X- and Y-coordinates of the shell increments and adds the result to the matrix of increment characteristics. de Winter, N. J. (2017) <doi:10.5194/gmd-2017-137>

#### Usage

```
Oyster_subincr_av_thickness_X(IncG, subincr_matrix)
```
#### Arguments

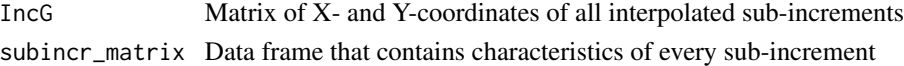

# Details

Shell thickness is calculated as the average difference in Y-values between the shell sub-increment and the top of the shell (Increment 0)

# Value

subincr\_matrix Revised version of the "incr\_matrix" data frame that contains average shell thickness recalculated for every sub-increment

#### **Note**

Please cite Geoscientific Model Development paper dealing with the ShellTrace model

# Author(s)

Niels J. de Winter

#### Source

**[GitHub](https://github.com/nielsjdewinter/ShellTrace)** [Manuscript](https://doi.org/10.5194/gmd-2017-137) [Supplementary data](https://doi.org/10.5194/gmd-2017-137-supplement) [Author website](http://nidewint.wixsite.com/nielsdewinter)

# References

de Winter, N. J.: ShellTrace v1.0 ? A new approach for modelling growth and trace element uptake in marine bivalve shells: Model verification on pacific oyster shells (Crassostrea gigas), Geosci. Model Dev. Discuss., https://doi.org/10.5194/gmd-2017-137, in review, 2017.

# <span id="page-52-0"></span>See Also

"Oyster\_av\_thickness"

#### Examples

```
subincr_matrix3<-Oyster_subincr_av_thickness_X(IncG, subincr_matrix2)
```
Oyster\_subincr\_phases *Calculates proportion of phases in each sub-increment*

# Description

Function that takes the matrix of sub-increment positions and the matrix of phases and calculates the amount of pixels of each phase that is contained in each sub-increment based on pixelsize and phase characteristics. de Winter, N. J. (2017) <doi:10.5194/gmd-2017-137>

#### Usage

```
Oyster_subincr_phases(IncG, phasemat, pixelsize, phases)
```
#### Arguments

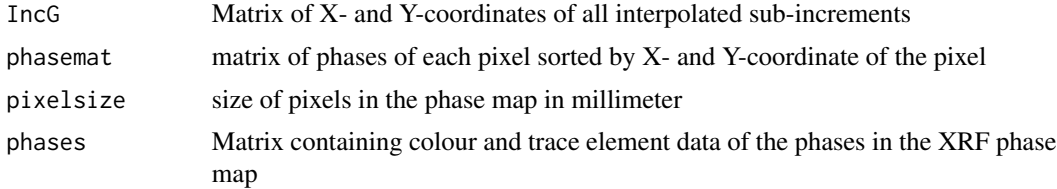

# Details

For every sub-increment, all pixels that cover area in the sub-increment are identified based on the pixel size of the phase map and the X- and Y-positions of the sub-increments. The amount of pixels of each phase in the sub-increment is saved in a new matrix of phases per sub-increment

# Value

A matrix of the amount of pixels for each phase found in every sub-increment

phase\_mat Matrix of amounts of pixels of each phase per sub-increment

# **Note**

Please cite Geoscientific Model Development paper dealing with the ShellTrace model

#### Author(s)

Niels J. de Winter

# <span id="page-53-0"></span>Source

```
GitHub
Manuscript
Supplementary data
Author website
```
# References

de Winter, N. J.: ShellTrace v1.0 ? A new approach for modelling growth and trace element uptake in marine bivalve shells: Model verification on pacific oyster shells (Crassostrea gigas), Geosci. Model Dev. Discuss., https://doi.org/10.5194/gmd-2017-137, in review, 2017.

# See Also

"Oyster\_Suby\_av\_thickness"

# Examples

```
## Not run:
  phase_mat<-Oyster_subincr_phases(IncG, phasemat, pixelsize, O1_phase)
```
## End(Not run)

```
Oyster_subincr_shell_height
```
*A fomula to calculate shell height per sub-increment*

# Description

Formula that calculates shell height at the time of deposition of each sub-increment. de Winter, N. J. (2017) <doi:10.5194/gmd-2017-137>

#### Usage

```
Oyster_subincr_shell_height(subincr_matrix, IncG, Xstep)
```
#### Arguments

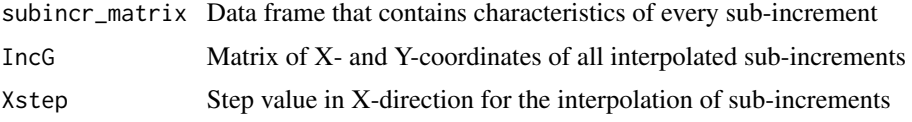

# Details

Shell height is calculated via the Pythagorean Theorem using the X- and Y-coordinates of both ends of the shell sub-increment with extreme X-values

# <span id="page-54-0"></span>Value

subincr\_matrix Revised version of the "incr\_matrix" data frame that contains shell height recalculated for every sub-increment

#### Note

Please cite Geoscientific Model Development paper dealing with the ShellTrace model

#### Author(s)

Niels J. de Winter

# Source

**[GitHub](https://github.com/nielsjdewinter/ShellTrace)** [Manuscript](https://doi.org/10.5194/gmd-2017-137) [Supplementary data](https://doi.org/10.5194/gmd-2017-137-supplement) [Author website](http://nidewint.wixsite.com/nielsdewinter)

#### References

de Winter, N. J.: ShellTrace v1.0 ? A new approach for modelling growth and trace element uptake in marine bivalve shells: Model verification on pacific oyster shells (Crassostrea gigas), Geosci. Model Dev. Discuss., https://doi.org/10.5194/gmd-2017-137, in review, 2017.

#### See Also

"Oyster\_Shell\_height"

# Examples

subincr\_matrix2<-Oyster\_subincr\_shell\_height(subincr\_matrix1,IncG,Xstep=1)

Oyster\_Volumes *Formula that calculates volume of the shell through time*

#### Description

Formula that calculates the volume of the bivalve shell during the time of deposition of each subincrement. de Winter, N. J. (2017) <doi:10.5194/gmd-2017-137>

#### Usage

```
Oyster_Volumes(subincr_matrix, Z_mat, IncG, Xstep = 0.1)
```
### **Arguments**

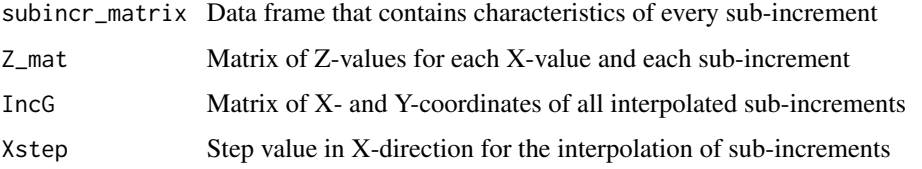

#### Details

Volume is calculated for each sub-increment and each X-value based on cross sections perpendicular to the XY-plane. Area of the shell in this cross section is calculated by constructing a circle section through the intercept with the base ellipse and the top of the shell sub-increment. See paper de Winter, GMD (in review) for details and illustrations

#### Value

A list of two data frames:

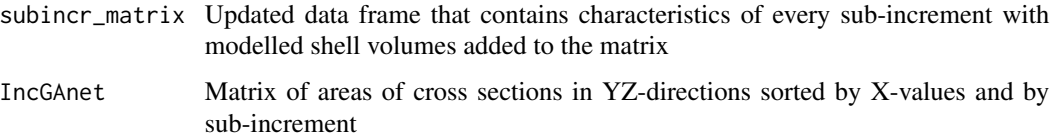

# Note

Please cite Geoscientific Model Development paper dealing with the ShellTrace model

# Author(s)

Niels J. de Winter

# Source

**[GitHub](https://github.com/nielsjdewinter/ShellTrace)** [Manuscript](https://doi.org/10.5194/gmd-2017-137) [Supplementary data](https://doi.org/10.5194/gmd-2017-137-supplement) [Author website](http://nidewint.wixsite.com/nielsdewinter)

# References

de Winter, N. J.: ShellTrace v1.0 ? A new approach for modelling growth and trace element uptake in marine bivalve shells: Model verification on pacific oyster shells (Crassostrea gigas), Geosci. Model Dev. Discuss., https://doi.org/10.5194/gmd-2017-137, in review, 2017.

# See Also

"Oyster\_av\_thickness"

# <span id="page-56-0"></span>Oyster\_Z\_matrices 57

# Examples

```
## Not run:
  diagL<-Oyster_Volumes(subincr_matrix4, Z_mat, IncG, Xstep = 1)
```
## End(Not run)

Oyster\_Z\_matrices *Function that calculates matrices of Z-values for all sub-increments and all X-values*

# Description

Function that calculates Z-values that form the edge of the shell in terms of distance from the X-axis in direction of the width of the shell. de Winter, N. J. (2017) <doi:10.5194/gmd-2017-137>

#### Usage

```
Oyster_Z_matrices(IncG, subincr_matrix)
```
# Arguments

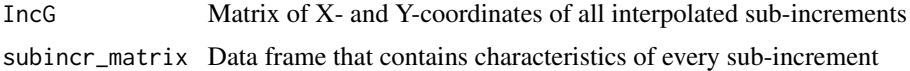

# Details

Z-values are calculated using the standard formulae of an ellipse, the parameters calculated in "Oyster\_Oval\_parameters" and the X-coordinates of each sub-increment

# Value

Z-mat Matrix of Z-values for each X-value and each sub-increment

# Note

Please cite Geoscientific Model Development paper dealing with the ShellTrace model

# Author(s)

Niels J. de Winter

#### Source

**[GitHub](https://github.com/nielsjdewinter/ShellTrace)** [Manuscript](https://doi.org/10.5194/gmd-2017-137) [Supplementary data](https://doi.org/10.5194/gmd-2017-137-supplement) [Author website](http://nidewint.wixsite.com/nielsdewinter)

#### <span id="page-57-0"></span>References

de Winter, N. J.: ShellTrace v1.0 ? A new approach for modelling growth and trace element uptake in marine bivalve shells: Model verification on pacific oyster shells (Crassostrea gigas), Geosci. Model Dev. Discuss., https://doi.org/10.5194/gmd-2017-137, in review, 2017.

#### See Also

"Oyster\_av\_thickness"

# Examples

Z\_mat<-Oyster\_Z\_matrices(IncG, subincr\_matrix4)

phasemat *Matrix of phases names for each pixel in the phase map*

# Description

A dataset containing names of phases for every pixel in the phase map measured on a cross section through the Crassostrea gigas #1 oyster used as an example in de Winter (2017)

#### Usage

data(phasemat)

#### Format

A large data frame with 2258 rows and 2383 variables:

#### Source

<https://doi.org/10.5194/gmd-2017-137-supplement>

phase\_mat *Matrix listing the amount of pixels of each phase in every subincrement*

# Description

A dataset containing the amounts of pixels of each phase in the phase map of the XRF mapped surface of the Crassostrea gigas #1 oyster used as an example in de Winter (2017) represented in every subincrement.

#### Usage

data(phase\_mat)

# <span id="page-58-0"></span>phase\_stat 59

# Format

A data frame with 4 rows and 1291 variables:

#### Source

<https://doi.org/10.5194/gmd-2017-137-supplement>

phase\_stat *Statistics of elemental concentrations in XRF map of oyster*

# Description

A dataset containing trace element concentrations and fractions of a phase map of the XRF mapped surface of the Crassostrea gigas #1 oyster used as an example in de Winter (2017)

#### Usage

data(phase\_stat)

# Format

A data frame with 5 rows and 27 variables:

Names Names of phases

pixels Amount of pixels representing the phase

fraction Fraction of map surface represented by phase

C Concentration of C in phase

O Concentration of O in phase

Na Concentration of Na in phase

Mg Concentration of Mg in phase

Al Concentration of Al in phase

Si Concentration of Si in phase

P Concentration of P in phase

S Concentration of S in phase

Cl Concentration of Cl in phase

K Concentration of K in phase

Ca Concentration of Ca in phase

Ti Concentration of Ti in phase

Cr Concentration of Cr in phase

Mn Concentration of Mn in phase

Fe Concentration of Fe in phase

- <span id="page-59-0"></span>Ni Concentration of Ni in phase
- Cu Concentration of Cu in phase
- Zn Concentration of Zn in phase
- Br Concentration of Br in phase
- Rb Concentration of Rb in phase
- Sr Concentration of Sr in phase
- Rh Concentration of Rh in phase
- Ba Concentration of Ba in phase
- Pb Concentration of Pb in phase

# Source

<https://doi.org/10.5194/gmd-2017-137-supplement>

pixelsize *Size of pixels in phase map in mm*

# Description

A single value of the amount of mm contained in one pixel rounded up to the nearest micrometer.

#### Usage

data(pixelsize)

#### Format

A single value:

Length in mm of one pixel in the digitized shell cross section rounded up to the nearest micrometer

#### Source

<https://doi.org/10.5194/gmd-2017-137-supplement>

# <span id="page-60-0"></span>Description

Performs a moving average smoothing on a data series. de Winter, N. J. (2017) <doi:10.5194/gmd-2017-137>

#### Usage

 $pma(x, i, n)$ 

# Arguments

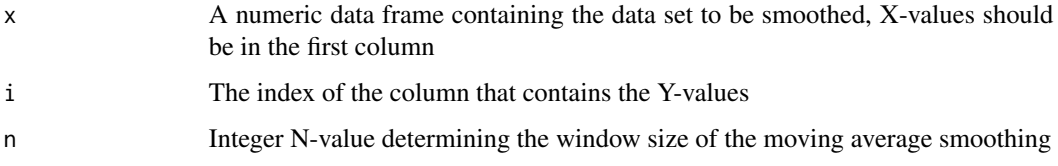

# Value

A numeric data frame containing three columns: One with X-values, one with Y-values and one with smoothed Y-values

#### Note

Please cite Geoscientific Model Development paper dealing with the ShellTrace model

# Author(s)

Niels J. de Winter

# Source

**[GitHub](https://github.com/nielsjdewinter/ShellTrace)** [Manuscript](https://doi.org/10.5194/gmd-2017-137) [Supplementary data](https://doi.org/10.5194/gmd-2017-137-supplement) [Author website](http://nidewint.wixsite.com/nielsdewinter)

# References

de Winter, N. J.: ShellTrace v1.0 ? A new approach for modelling growth and trace element uptake in marine bivalve shells: Model verification on pacific oyster shells (Crassostrea gigas), Geosci. Model Dev. Discuss., https://doi.org/10.5194/gmd-2017-137, in review, 2017.

#### Examples

```
Nile<-as.data.frame(Nile)
Nile<-cbind(rownames(Nile),Nile)
Nile_5pma<-pma(Nile,2,5)
```
ShellTrace *ShellTrace: Growth and trace element uptake modelling in bivalve shells*

#### Description

This package contains formulae used to model the growth and development of bivalve shells based on digitized coordinated of shell increments in a longitudinal cross section thorugh the shell. The growth model is combined with XRF mapping results of the same cross section and a seasonal growth rate model to model trace element concentrations and uptake rates into the bivalve shell. de Winter, N. J. (2017) <doi:10.5194/gmd-2017-137>

# Details

Formulae in this package form the several steps of the model, and are not meant to be used individually. The order and application of these functions is outlined in the publication in Geoscientific Model Development that bears the name of the model (de Winter, in review)

#### Author(s)

Niels J. de Winter Maintainer: Niels J. de Winter

#### References

de Winter, N. J.: ShellTrace v1.0 - A new approach for modelling growth and trace element uptake in marine bivalve shells: Model verification on pacific oyster shells (Crassostrea gigas), Geosci. Model Dev. Discuss., https://doi.org/10.5194/gmd-2017-137, in review, 2017.

# See Also

**[GitHub](https://github.com/nielsjdewinter/ShellTrace)** [Manuscript](https://doi.org/10.5194/gmd-2017-137) [Supplementary data](https://doi.org/10.5194/gmd-2017-137-supplement) [Author website](http://nidewint.wixsite.com/nielsdewinter)

# Examples

print("de Winter, N. J.: ShellTrace v1.0 - A new approach for modelling growth and trace element uptake in marine bivalve shells: Model verification on pacific oyster shells (Crassostrea gigas), Geosci. Model Dev. Discuss., in review, 2017.")

<span id="page-61-0"></span>

<span id="page-62-0"></span>

# **Description**

A dataset containing specific parameters calculated for all interpolated subincrements from the Crassostrea gigas #1 oyster used as an example in de Winter (2017) sorted per increment.

#### Usage

```
data(subincr_matrix0)
```
#### Format

A data frame with 1291 rows and 3 variables:

Age age (in days) of the subincrement

p1xs X-value of the first (leftmost) point in the subincrement

p2xs X-value of the last (rightmost) point in the subincrement

# Source

<https://doi.org/10.5194/gmd-2017-137-supplement>

subincr\_matrix1 *Matrix containing data calculated for each growth band.*

# Description

A dataset containing specific parameters calculated for all interpolated subincrements from the Crassostrea gigas #1 oyster used as an example in de Winter (2017) sorted per increment.

#### Usage

```
data(subincr_matrix1)
```
#### Format

A data frame with 1291 rows and 5 variables:

Age age (in days) of the subincrement

p1xs X-value of the first (leftmost) point in the subincrement

p2xs X-value of the last (rightmost) point in the subincrement

areaY Area between subsequent subincrements

areaC Area between subincrement and top of shell

<span id="page-63-0"></span><https://doi.org/10.5194/gmd-2017-137-supplement>

subincr\_matrix2 *Matrix containing data calculated for each growth band.*

# Description

A dataset containing specific parameters calculated for all interpolated subincrements from the Crassostrea gigas #1 oyster used as an example in de Winter (2017) sorted per increment.

#### Usage

data(subincr\_matrix2)

# Format

A data frame with 1291 rows and 10 variables:

Age age (in days) of the subincrement

p1xs X-value of the first (leftmost) point in the subincrement

p2xs X-value of the last (rightmost) point in the subincrement

areaY Area between subsequent subincrements

areaC Area between subincrement and top of shell

p1y Y-value of the first (leftmost) point in the subincrement

p2y Y-value of the last (rightmost) point in the subincrement

shell\_height Height of shell during deposition of the subincrement

firstl Row number in IncG of first (leftmost) data point belonging to the subincrement

lastl Row number in IncG of last (rightmost) data point belonging to the subincrement

#### Source

<https://doi.org/10.5194/gmd-2017-137-supplement>

<span id="page-64-0"></span>

#### Description

A dataset containing specific parameters calculated for all interpolated subincrements from the Crassostrea gigas #1 oyster used as an example in de Winter (2017) sorted per increment.

#### Usage

data(subincr\_matrix3)

#### Format

A data frame with 1291 rows and 11 variables:

Age age (in days) of the subincrement p1xs X-value of the first (leftmost) point in the subincrement p2xs X-value of the last (rightmost) point in the subincrement areaY Area between subsequent subincrements areaC Area between subincrement and top of shell p1y Y-value of the first (leftmost) point in the subincrement p2y Y-value of the last (rightmost) point in the subincrement shell\_height Height of shell during deposition of the subincrement firstl Row number in IncG of first (leftmost) data point belonging to the subincrement lastl Row number in IncG of last (rightmost) data point belonging to the subincrement av\_thickness Average thickness during deposition of the subincrement

#### Source

<https://doi.org/10.5194/gmd-2017-137-supplement>

subincr\_matrix4 *Matrix containing data calculated for each growth band.*

#### **Description**

A dataset containing specific parameters calculated for all interpolated subincrements from the Crassostrea gigas #1 oyster used as an example in de Winter (2017) sorted per increment.

#### Usage

data(subincr\_matrix4)

#### <span id="page-65-0"></span>Format

A data frame with 1291 rows and 15 variables:

Age age (in days) of the subincrement

p1xs X-value of the first (leftmost) point in the subincrement

p2xs X-value of the last (rightmost) point in the subincrement

areaY Area between subsequent subincrements

areaC Area between subincrement and top of shell

p1y Y-value of the first (leftmost) point in the subincrement

p2y Y-value of the last (rightmost) point in the subincrement

shell\_height Height of shell during deposition of the subincrement

firstl Row number in IncG of first (leftmost) data point belonging to the subincrement

lastl Row number in IncG of last (rightmost) data point belonging to the subincrement

av\_thickness Average thickness during deposition of the subincrement

- W\_ellipse Length of the short axis of the base ellipse of the oyster during deposition of the subincrement
- L\_ellipse\_acc Length of the long axis of the base ellipse of the oyster during deposition of the subincrement projected on the X-axis
- a\_ellipse Half the length of the long axis of the base ellipse of the oyster during deposition of the subincrement
- b\_ellipse Half the length of the short axis of the base ellipse of the oyster during deposition of the subincrement

#### Source

<https://doi.org/10.5194/gmd-2017-137-supplement>

subincr\_matrix5 *Matrix containing data calculated for each growth band.*

# **Description**

A dataset containing specific parameters calculated for all interpolated subincrements from the Crassostrea gigas #1 oyster used as an example in de Winter (2017) sorted per increment.

#### Usage

```
data(subincr_matrix5)
```
#### <span id="page-66-0"></span>Format

A data frame with 1291 rows and 17 variables:

Age age (in days) of the subincrement

p1xs X-value of the first (leftmost) point in the subincrement

p2xs X-value of the last (rightmost) point in the subincrement

areaY Area between subsequent subincrements

areaC Area between subincrement and top of shell

p1y Y-value of the first (leftmost) point in the subincrement

p2y Y-value of the last (rightmost) point in the subincrement

shell\_height Height of shell during deposition of the subincrement

firstl Row number in IncG of first (leftmost) data point belonging to the subincrement

lastl Row number in IncG of last (rightmost) data point belonging to the subincrement

av\_thickness Average thickness during deposition of the subincrement

- W\_ellipse Length of the short axis of the base ellipse of the oyster during deposition of the subincrement
- L\_ellipse\_acc Length of the long axis of the base ellipse of the oyster during deposition of the subincrement projected on the X-axis
- **a\_ellipse** Half the length of the long axis of the base ellipse of the oyster during deposition of the subincrement
- b\_ellipse Half the length of the short axis of the base ellipse of the oyster during deposition of the subincrement
- VolI Volume between subsequent subincrements
- VolC Volume between subincrement and top of shell

#### Source

<https://doi.org/10.5194/gmd-2017-137-supplement>

subincr\_matrix6 *Matrix containing data calculated for each growth band.*

#### Description

A dataset containing specific parameters calculated for all interpolated subincrements from the Crassostrea gigas #1 oyster used as an example in de Winter (2017) sorted per increment.

#### Usage

data(subincr\_matrix6)

# Format

A data frame with 1291 rows and 20 variables:

Age age (in days) of the subincrement

p1xs X-value of the first (leftmost) point in the subincrement

p2xs X-value of the last (rightmost) point in the subincrement

areaY Area between subsequent subincrements

areaC Area between subincrement and top of shell

p1y Y-value of the first (leftmost) point in the subincrement

p2y Y-value of the last (rightmost) point in the subincrement

shell\_height Height of shell during deposition of the subincrement

firstl Row number in IncG of first (leftmost) data point belonging to the subincrement

lastl Row number in IncG of last (rightmost) data point belonging to the subincrement

- av\_thickness Average thickness during deposition of the subincrement
- W\_ellipse Length of the short axis of the base ellipse of the oyster during deposition of the subincrement
- L\_ellipse\_acc Length of the long axis of the base ellipse of the oyster during deposition of the subincrement projected on the X-axis
- **a\_ellipse** Half the length of the long axis of the base ellipse of the oyster during deposition of the subincrement
- **b** ellipse Half the length of the short axis of the base ellipse of the oyster during deposition of the subincrement
- VolI Volume between subsequent subincrements

VolC Volume between subincrement and top of shell

WeightI Mass of shell material between subsequent subincrements

Growth\_rate Mass of shell material accumulated per day

WeightC Mass of shell material between subincrement and top of shell

#### Source

<https://doi.org/10.5194/gmd-2017-137-supplement>

# <span id="page-68-0"></span>Description

An image of the microXRF phase map of the cross section used for this model from the Crassostre gigas #1 oyster used as an example in de Winter (2017)

#### Usage

data(TIF)

# Format

A TIF image imported into R as a large data array

## Source

<https://doi.org/10.5194/gmd-2017-137-supplement>

Z\_mat *Z-values describing the base ellipse of the oyster*

#### Description

A dataset containing Z-coordinates of the base ellipse calculated for all subincrements in the Crassostrea gigas #1 oyster used as an example in de Winter (2017). A Xstep of 0.1, a Tstep of 1 and a growth season of 250 days are used.

#### Usage

data(Z\_mat)

#### Format

A large data frame with 101 rows and 1291 variables:

#### Source

<https://doi.org/10.5194/gmd-2017-137-supplement>

# <span id="page-69-0"></span>**Index**

∗ datasets BMP , [3](#page-2-0) cross\_section , [4](#page-3-0) el\_time , [4](#page-3-0) image\_length , [5](#page-4-0) IncG , [5](#page-4-0) incr\_matrix0 , [6](#page-5-0) incr\_matrix1 , [6](#page-5-0) incr\_matrix2 , [7](#page-6-0) incr\_matrix3 , [7](#page-6-0) lengthfactor , [8](#page-7-0) M\_el\_mat , [9](#page-8-0) M\_el\_mat\_c,[10](#page-9-0) O1\_input , [11](#page-10-0) 01\_phase, [12](#page-11-0) Oyster\_height , [23](#page-22-0) Oyster\_length , [29](#page-28-0) phase\_mat , [58](#page-57-0) phase\_stat , [59](#page-58-0) phasemat , [58](#page-57-0) pixelsize , [60](#page-59-0) subincr\_matrix0 , [63](#page-62-0) subincr\_matrix1 , [63](#page-62-0) subincr\_matrix2 , [64](#page-63-0) subincr\_matrix3 , [65](#page-64-0) subincr\_matrix4 , [65](#page-64-0) subincr\_matrix5 , [66](#page-65-0) subincr\_matrix6 , [67](#page-66-0) TIF , [69](#page-68-0) Z\_mat , [69](#page-68-0)

# BMP , [3](#page-2-0)

```
cross_section
,
4
```
el\_time , [4](#page-3-0)

image\_length , [5](#page-4-0) IncG, [5](#page-4-0) incr\_matrix0 , [6](#page-5-0) incr\_matrix1 , [6](#page-5-0) incr\_matrix2 , [7](#page-6-0) incr\_matrix3 , [7](#page-6-0) lengthfactor , [8](#page-7-0) M\_el\_mat , [9](#page-8-0) M\_el\_mat\_c , [10](#page-9-0) O1\_input , [11](#page-10-0) 01\_phase, [12](#page-11-0) Oyster\_accumulation, [13](#page-12-0) Oyster\_combined\_run , [15](#page-14-0) Oyster\_Convert\_cross\_section , [16](#page-15-0) Oyster\_el\_time , [19](#page-18-0) Oyster\_ellipse\_parameters, [18](#page-17-0) 0yster\_Export, [20](#page-19-0) Oyster\_growth\_run , [21](#page-20-0) Oyster\_height, [23](#page-22-0) Oyster\_import\_BMP , [23](#page-22-0) Oyster\_import\_phases , [24](#page-23-0) Oyster\_import\_TIF , [25](#page-24-0) Oyster\_incr\_area , [26](#page-25-0) Oyster\_incr\_cross\_section , [27](#page-26-0) 0yster\_length, 2<mark>9</mark> Oyster\_Mass\_gain , [29](#page-28-0) Oyster\_phase\_export, [30](#page-29-0) Oyster\_phase\_matrix\_BMP , [32](#page-31-0) Oyster\_phase\_matrix\_TIF , [33](#page-32-0) Oyster\_phase\_run , [34](#page-33-0) Oyster\_phase\_stats, [36](#page-35-0) Oyster\_plot\_cross\_section , [37](#page-36-0) Oyster\_plot\_incr\_CS , [38](#page-37-0) Oyster\_plot\_incr\_fill , [39](#page-38-0) Oyster\_run\_sec2 , [40](#page-39-0) Oyster\_run\_sec3 , [42](#page-41-0) Oyster\_run\_sec4 , [43](#page-42-0) Oyster\_run\_sec5 , [44](#page-43-0) Oyster\_run\_sec6 , [45](#page-44-0)

Oyster\_Shell\_height , [47](#page-46-0)

#### $I<sub>N</sub>$  in  $I<sub>1</sub>$  is  $I<sub>2</sub>$  in  $I<sub>3</sub>$  in  $I<sub>4</sub>$  in  $I<sub>5</sub>$  in  $I<sub>6</sub>$  in  $I<sub>7</sub>$  in  $I<sub>8</sub>$  in  $I<sub>9</sub>$  in  $I<sub>9</sub>$  in  $I<sub>9</sub>$  in  $I<sub>9</sub>$  in  $I<sub>9</sub>$  in  $I<sub>9</sub>$  in  $I<sub>9</sub>$  i

```
Oyster_Shell_thickness
, 48
Oyster_subincr_area
, 49
Oyster_subincr_av_thickness
, 50
Oyster_subincr_av_thickness_X
, 52
Oyster_subincr_phases
, 53
Oyster_subincr_shell_height
, 54
Oyster_Volumes
, 55
Oyster_Z_matrices
, 57
phase_mat
, 58
phase_stat
, 59
phasemat
, 58
pixelsize
, 60
pma
, 61
62
subincr_matrix0
, 63
subincr_matrix1
, 63
subincr_matrix2
, 64
subincr_matrix3
, 65
subincr_matrix4
, 65
subincr_matrix5
, 66
subincr_matrix6
, 67
```
TIF , [69](#page-68-0)

Z\_mat , [69](#page-68-0)